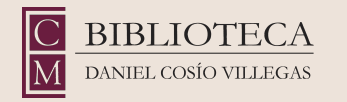

# Taller

### **El trabajo en red aprovechar los recursos tecnológicos para socializar experiencias y prácticas**

Silvia Eunice Gutiérrez de la Torre ORCID: 0000-0001-8717-2291

Claudia Escobar Vallarta ORCID: 0000-0002-3247-488X

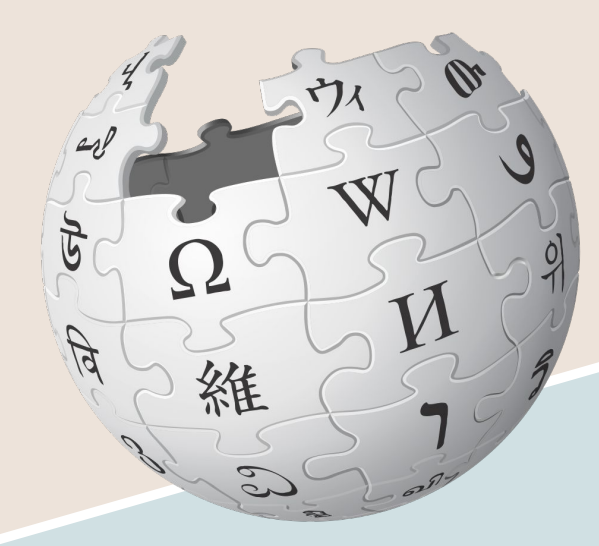

# WIKIPEDIA La enciclopedia libre

By Wikimedia Foundation (Wikimedia Foundation) [CC BY-SA 3.0 (https://creativecommons.org/licenses/by-sa/3.0)] , via Wikimedia Commons

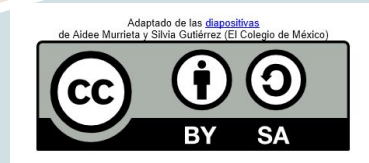

# bit.ly/wikibibliotecas

## **Contenido**

### **1. Bibliotecas y usuarios de hoy**

- a. Misión de las bibliotecas
- b. Nuevos roles, Quién nos consulta
- c. Experiencias (story-time)
	- i. Encuentra tu pasión
	- ii. Organízate y escala

### **2. Fundación Wikimedia y Wikipedia**

- a. ¿Qué es Wikipedia?
- b. ¿Qué es Wikimedia?
- c. La comunidad en México y América Latina

#### **3. Editando Wikipedia y Wikidata** a. Taller

### **4. Creando un plan para integrar Wikipedia en tu biblioteca**  a. Actividad

# **¿Quiénes somos?**

- <u>●●</u> Nombre
- ◆ Institución de procedencia
- 第4Actividades que realizan
- © Opinión sobre Wikipedia

# Bibliotecas y usuarios de hoy

La biblioteca pasó de ser un lugar físico y hermético a un espacio creativo.

No es sólo un lugar para la interacción silenciosa con el texto, la biblioteca es también un espacio para la interacción dinámica con el pensamiento.

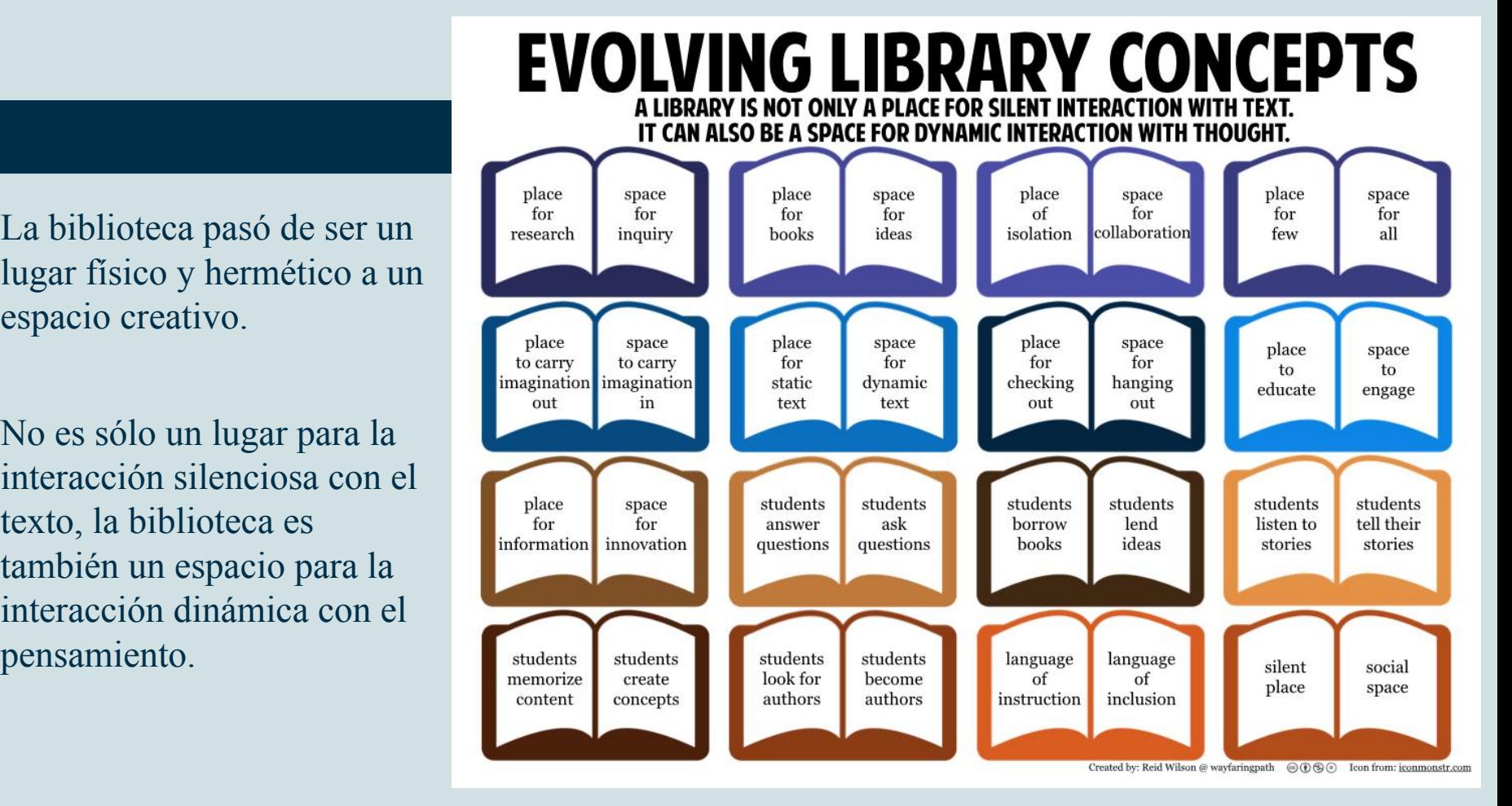

### ¿Quién visita las Bibliotecas públicas?

- *● Millenials* (18–35 años)
- Mujeres
- Con educación superior o más\*

Se comunican, crean y comparten información usando un amplio rango de tecnologías como redes sociales, blogs, wikis, dispositivos y aplicaciones móviles, mundos virtuales, comunidades en línea, computación en la nube y cursos masivos abiertos en línea (MOOC).

\*Biblioteca Vasconcelos, 2017 y Geigner, 2017.

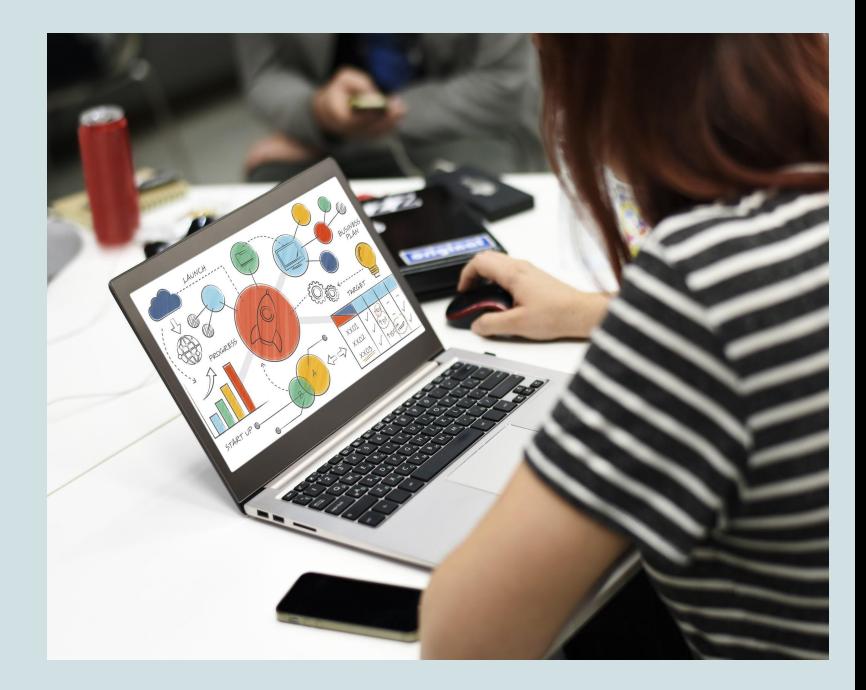

# Los usuarios hoy en día...

*Metaliteracy*, expande el alcance de las habilidades de información tradicionales (buscar, evaluar, seleccionar y usar información) para **incluir la producción colaborativa y el intercambio de información en entornos digitales participativos** (colaborar, participar, producir y compartir).

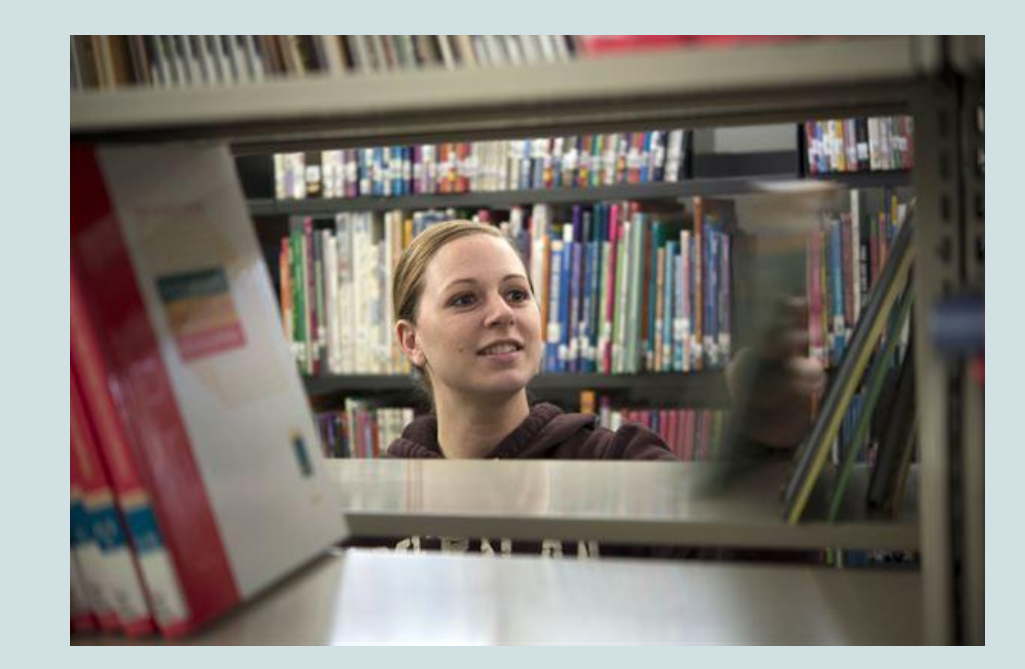

# Los usuarios hoy en día...

Adaptación continua de las t**ecnologías emergentes**, una comprensión del **pensamiento crítico** y la reflexión necesaria para participar en estos espacios como productores, colaboradores y distribuidores.

La *Metaliteracy* reconoce a la información como una entidad dinámica que es producida, compartida y difundida de distintas maneras y por distintos medios, sobre todo en entornos sociales y abiertos.

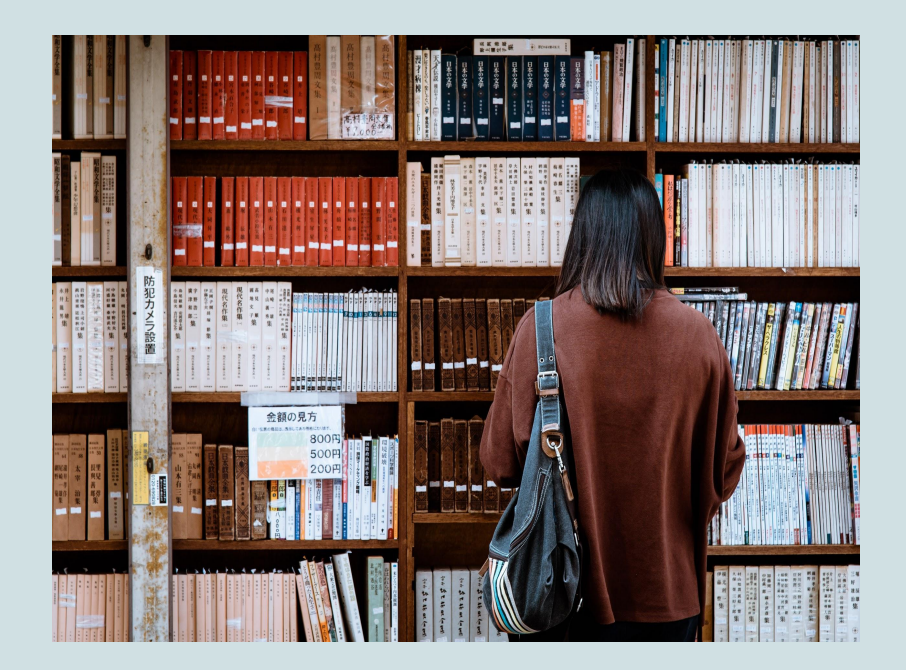

# Experiencias

Encuentra tu pasión CO Edita sobre algo que conoces y es importante compartir

K Edita sobre algo en lo que trabajas y pueda ser relevante para más personas (¡el español es la segunda lengua materna más hablada en el mundo!)

# ¿Para qué?

Artículo Discusión

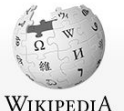

La enciclopedia libre

#### Allo has accedido. Discusión. Contribuciones. Crear una cuenta. Acceder

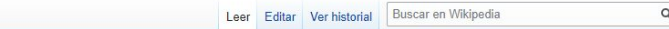

Portada Portal de la comunidad Actualidad Cambios recientes Páginas nuevas Página aleatoria Avuda **Donaciones** Notificar un error

Imprimir/exportal Crear un libro

Descargar como PDF Versión para imprimir

Herramientas Lo que enlaza aquí Cambios en enlazadas Subir archivo Páginas especiales Enlace permanente Información de la página Elemento de Wikidata Citar esta página

#### Juana Manrique de Lara

Juana Manrique de Lara (El Cubo, Guanajuato, 12 de marzo de 1899 - Ciudad de México, 8 de octubre de 1983) considerada una de las primeras bibliotecarias con formación profesional en Biblioteconomía de México, promotora de y de la formación profesional de bibliotecarios en este país. Avudó a establecer la bibliotecología en México y transmitió su entusiasmo por la profesión a toda una nueva generación de bibliotecarios

**Índice [ocultar]** 1 Biografía 2 Trayectoria profesional 3 Sus obras 4 Referencias

#### Biografía [editar]

En medio de la guerra adquirió una educación, forjó una carrera y realizó importantes contribuciones a la bibliotecología mexicana. Su formación profesional inició en 1916 en los cursos de Biblioteconomía que impartió la E de la Biblioteca Nacional de México, de dónde fue uno de los seis bibliotecarios graduados en la primera generación egresada de dicha escuela.<sup>1</sup> En 1920, con veintiún años de edad, fue la primera bibliotecaria que realizó Estados Unidos, dentro de la Library School of the New York Public Library.<sup>2</sup> Lo anterior tuvo lugar durante la presidencia de Álvaro Obregón, quien de forma visionaria nombró a José Vasconcelos como encargado de la Unive de Educación Pública (SEP). La devoción de Vasconcelos por el libro, la lectura y las bibliotecas fue trascendental para el impulso que la cultura y la educación pública en todos sus niveles tuvo durante este periodo en Mé

La trayectoria de Manrique de Lara resulta importante, porque hasta esa fecha en México, los estudios bibliográficos habían sido patrimonio de bibliófilos y eruditos, hasta la creación de la Escuela para Bibliotecarios y A bibliología, biblioteconomía, clasificación y catalogación bibliográficas, lengua latina, francesa e inglesa. Diversas vicisitudes, propias del momento histórico en el cual se desarrolló y la incomprensión de su importanci pequeño número de bibliotecarios y dejó un precedente. "Sin que quepa duda, el actual movimiento bibliotecario, que día a día va tomando incremento en todo el país, se inició con la fundación de la Escuela Nacional de Bibl Manrique de Lara habla de un marcado movimiento bibliotecario en el país durante la segunda década del siglo XX, iniciado con la fundación en 1916 de cursos de biblioteconomía en la Biblioteca Nacional, y que se intensific de Bibliotecas de la SEP, el cual además fungió como el centro de actividades bibliográficas y biblioteconómicas que se desarrollaron en el país.<sup>5</sup>

Para José Vasconcelos, el modelo bibliotecario estadounidense era el modelo perfecto para ser emulado, con esto en mente fue que otorgo las ayudas necesarias para enviar a dos bibliotecarias, María Luisa Maldonado y Juana

Juana Manrique de Lara https://es.wikipedia.org/wiki/Juana Manrique de Lara

# ¿Para qué?

### Editing on topics of personal interest

#### **Woolson Morse**

From Wikipedia, the free encyclopedia

Henry Woolson Morse (February 24, 1858 - May 3, 1897), usually credited as Woolson Morse, was an American composer of musical theatre. Often working with librettist J. Cheever Goodwin, he produced several scores for Broadway productions in the 1890s.

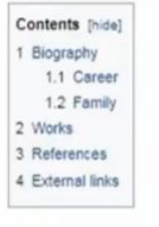

#### Biography [edit | edit source]

Woolson Morse was born February 24, 1856, in Charlestown, Boston, Massachusetts.<sup>[1]</sup> His parents were Charles R. Morse (a relative of Samuel Morse) of Vermont, and Mary Ann Judkins of Charlestown, Massachusetts.[2] He attended secondary school at the Noble School and studied harmony at Boston Conservatory. He attended the Massachusetts Institute of Technology, then went to Paris, France, to study art. After a few years he gave that up, returned to America and took up musical composition in earnest.[1]

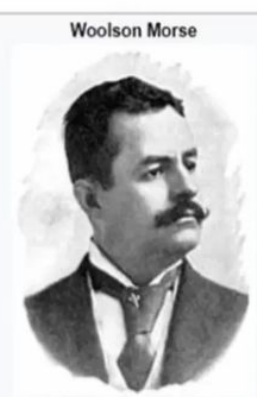

Woolson Morse in 1895 Henry Woolson Morse February 24, 1858 Charlestown, Boston, Massachusetts, US May 3, 1897 (aged 39) New York City, US Convention Convinces the above

Born

Died

Bob Kosovsky, bibliotecario de Nueva York, empezó agregando información de las cosas que le apasionaban. Creó la mejor entrada que existe sobre un compositor de musicales Woolson Morse. Otras personas editaron la entrada, pero según cuenta él, ¡sólo la hicieron mejor!

Después se siguió integrando información que utilizaba para contestar las preguntas de sus usuarixs También están los proyectos que buscan dar visibilidad para cerrar brechas de temas

[https://en.wikipedia.org/wiki/Woolson\\_Morse](https://en.wikipedia.org/wiki/Woolson_Morse)

# ¿Para qué?

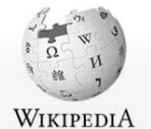

La enciclopedia libre

Portal de la comunidad

Portada

Actualidad Cambios recientes Páginas nuevas

#### Artículo Discusión

Buscar en Wikipedia  $\Omega$ Leer Editar Verhistorial

No has accedido Discusión Contribuciones Crear una cuenta Accede

#### Biblioteca de México José Vasconcelos

No debe confundirse con Biblioteca Vasconcelos o Biblioteca Nacional de México.

La Biblioteca de México es un recinto bibliográfico de la Ciudad de México, inaugurado en 1946, en el edificio conocido como La Ciudadela. Ubicada en la Plaza de la Ciudadela 4, esquina con la avenida Balderas, a un costado de donde se encuentra la estación Balderas del metro capitalino.

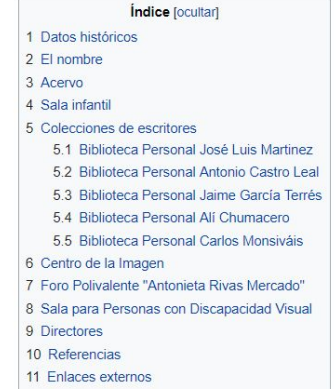

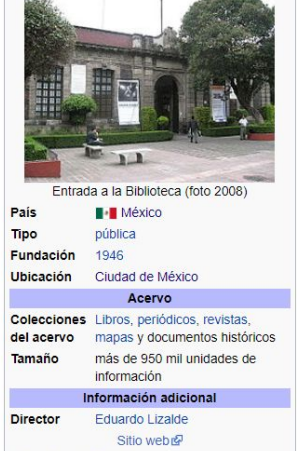

feditar datos en Wikidatal

**Biblioteca de México** 

#### Datos históricos [editar]

Català  $\blacktriangleright$  Editar enlaces La Biblioteca de México se inauguró el 27 de noviembre de 1946 por el presidente Manuel Ávila Camacho, quien estuvo acompañado del Licenciado Jaime Torres Bodet(Secretario de Educación pública) y de José Vasconcelos, quien ocupó el cargo de director hasta su muerte en 1959. Al morir Vasconcelos, el cargo de director lo ocupó la doctora María Teresa Chavez Campomanes, pionera de la Biblioteconomía en México, hasta 1979. Durante este tiempo, la biblioteca se reestructuró e instauró el servicio de estantería abierta

Página aleatoria Ayuda **Donaciones** Notificar un error Imprimir/exportar Crear un libro Descargar como PDF Versión para imprimir Herramientas

Lo que enlaza aquí Cambios en enlazadas Subir archivo Páginas especiales Enlace permanente Información de la página Elemento de Wikidata Citar esta página

En otros idiomas  $\circ$ 

### Encuentra tu pasión y escala: 1 Bib 1 Ref

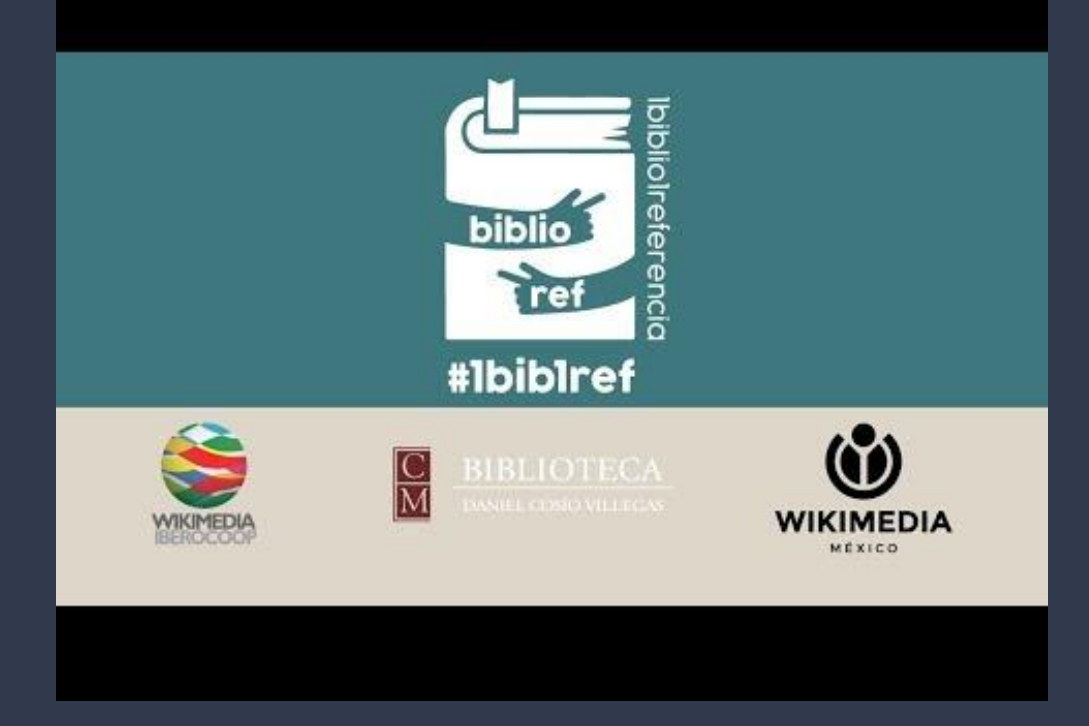

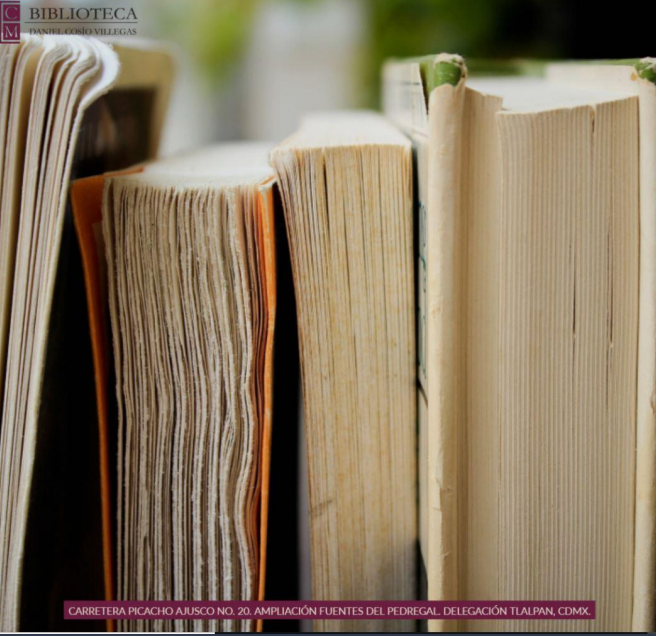

### ¿CÓMO PARTICIPAR EN LA CAMPAÑA #1BIB1REF?

#### TALLER PARA BIBLIOTECARIOS/AS

### 8 DE MAYO 2018 10:00-11:00 HRS.

SESIÓN PRESENCIAL Y EN STREAMING

- Validar la información contenida
- Visibilizar nuestras colecciones
- Publicitar las fortalezas del bibliotecario

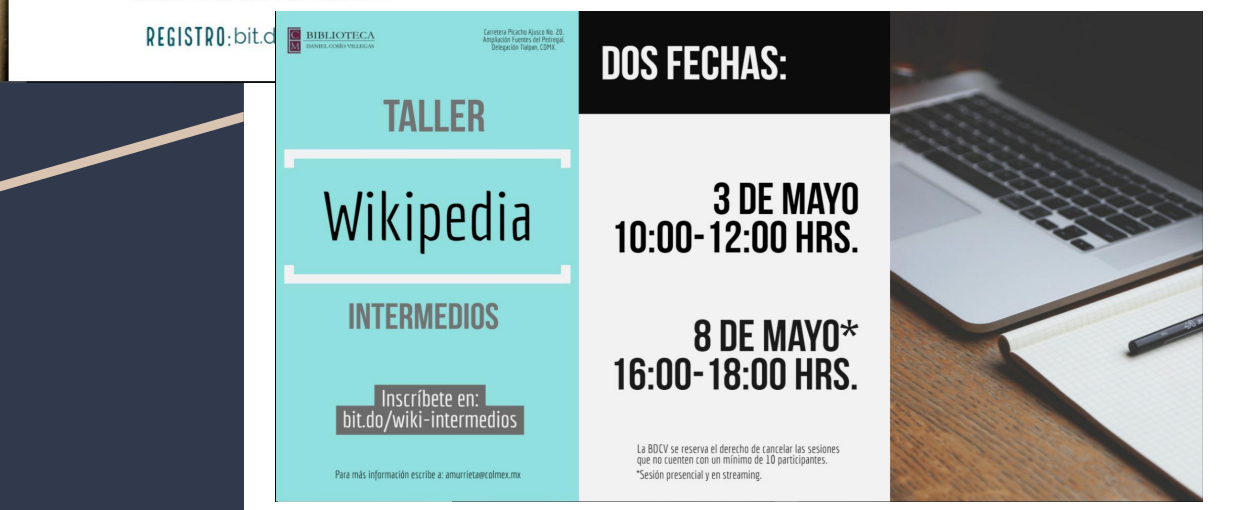

## Una fuente confiable

Diferentes filtros de rigor para asegurar la constante evaluación y revisión de los contenidos, **los cuales aún ya publicados pueden ser retirados si se determina**.

**#1bib1ref** bibliotecarios validando conocimiento libre.

**Criterios** para evaluar fuentes confiables (*verosímiles, independientes, publicadas*).

**The Wikipedia Library** (+80,000 revistas algunas de bases como Jstor, GALE...)

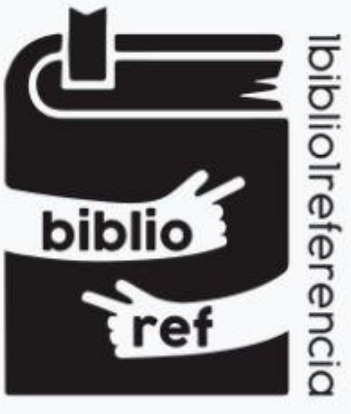

### #IbibIref

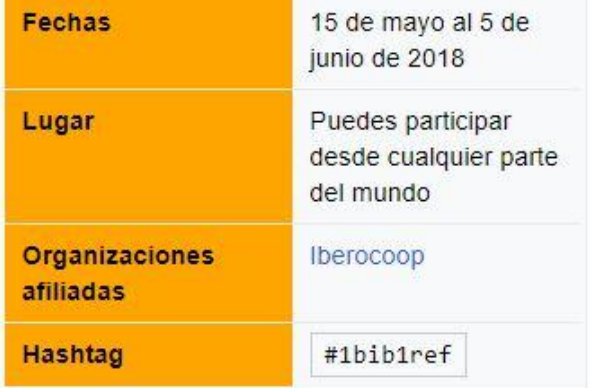

Un editatón es un encuentro en el que personas interesadas en un tema o en un [objetivo se reúnen para mejorar, traducir, o](https://commons.wikimedia.org/wiki/File:(Teatro_Col%C3%B3n)_Editat%C3%B3n_-_Biblioteca_(6).JPG)  crear artículos de Wikipedia al respecto

Los artículos creados deben tener una redacción neutral y referir a distintas fuentes fiables, diversas e independientes a la materia. ¡Por eso las bibliotecas son los espacios perfectos para editar!

> Idioma misanteco

> > Ford O

Encuentra tu pasión y escala: Editatones

Idioma kiliwa

Idioma didjazaa

lioma cabii

#### **BIBLIOWIKIASTURIAS**

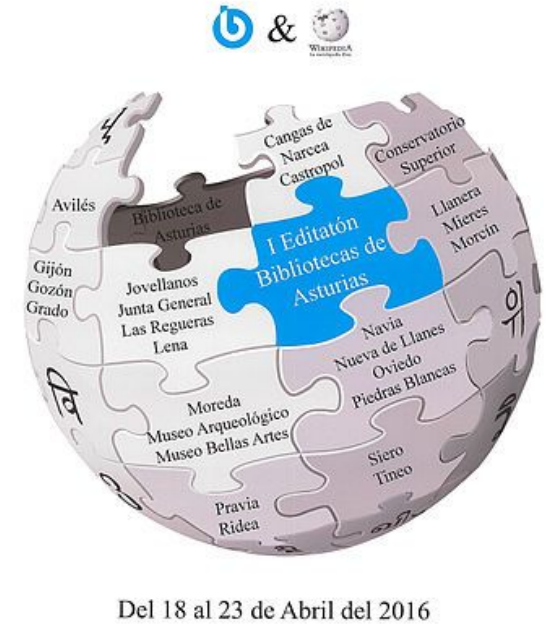

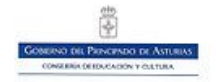

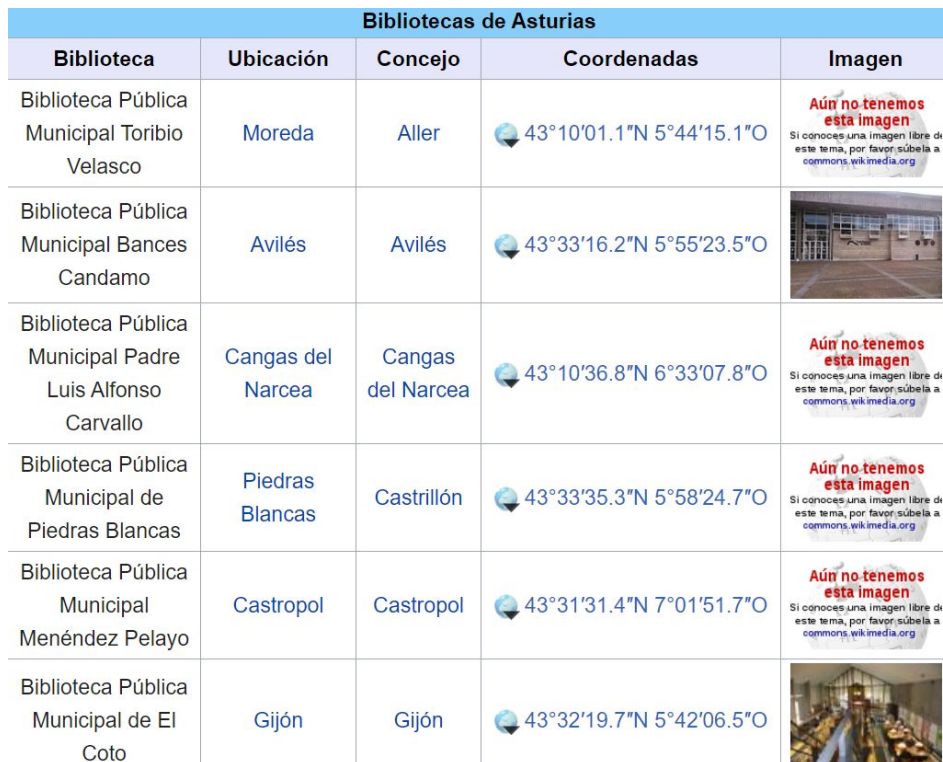

**AND AND A REAL PROPERTY** 

### Encuentra tu pasión y escala: Editatones

Esta categoría incluye las siguientes 4 subcategorías:

- $\triangleright$  Bibliotecas de México del siglo XX (17 págs.)
- Bibliotecas de México del siglo XXI (4 págs.)

#### B

 $\blacksquare$ 

Bibliotecas de Ciudad de México (19 págs.)

#### S

Bibliotecas de Sonora (1 pág.)

#### Páginas en la categoría «Bibliotecas de México»

Esta categoría contiene las siguientes 14 páginas:

### ¡Sé el cambio que quieres ver en Wikipedia!

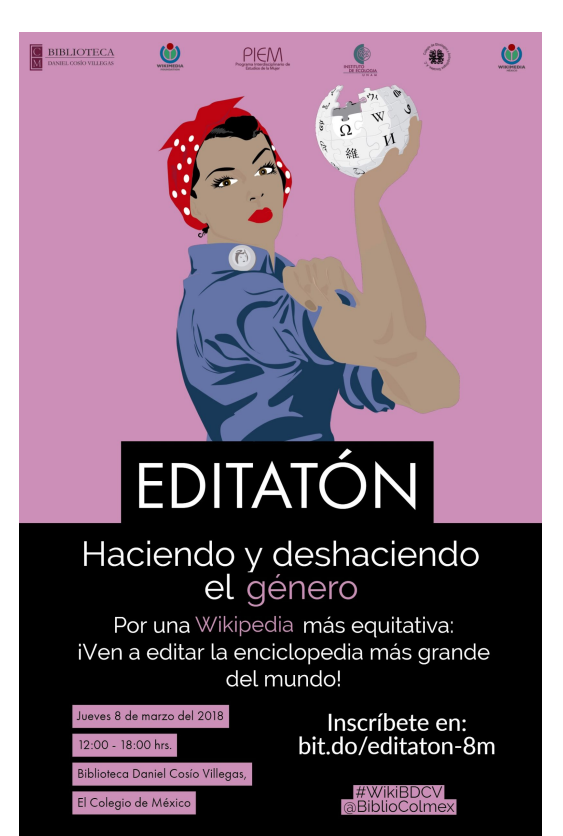

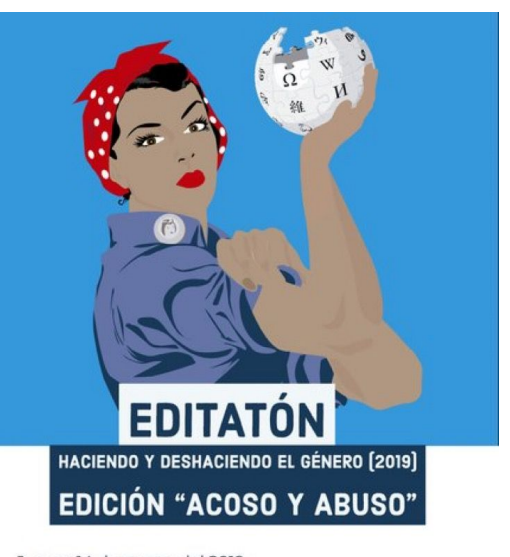

Jueves 14 de marzo del 2019 15:00-19:30 hrs (Taller de 15:30 a 16:30) Biblioteca Daniel Cosío Villegas El Colegio de México

#WikiBDCV @BiblioColmex

Gratuito con inscripción requerida: bit.ly/editaton8m2019 **PIEG**  $\circledcirc$ 

**BIBLIOTECA** 

### Temáticas de baja representación (editatón de género)

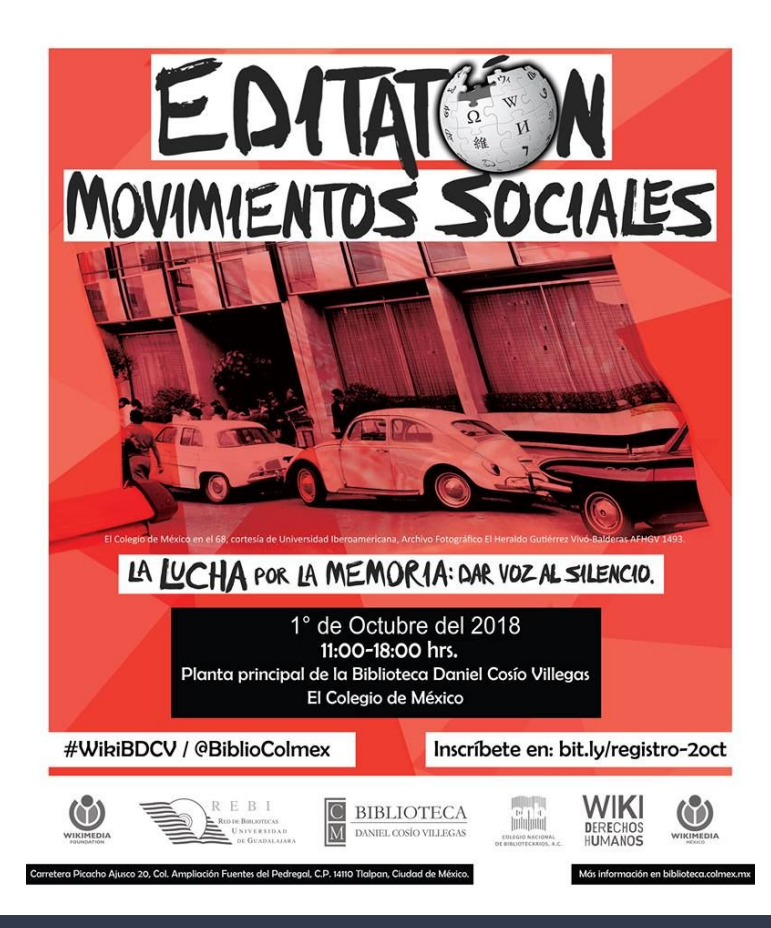

Español: Imágenes del fotógrafo mexicano Héctor Gallardo sobre Movimiento de 1968 en México para el Editatón de Movimientos Sociales de la Biblioteca Daniel Cosío Villegas

#### Archivos multimedia en la categoría «Images of 1968 by Héctor Gallardo»

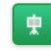

Los siguientes 61 archivos pertenecen a esta categoría, de un total  $de 61.$ 

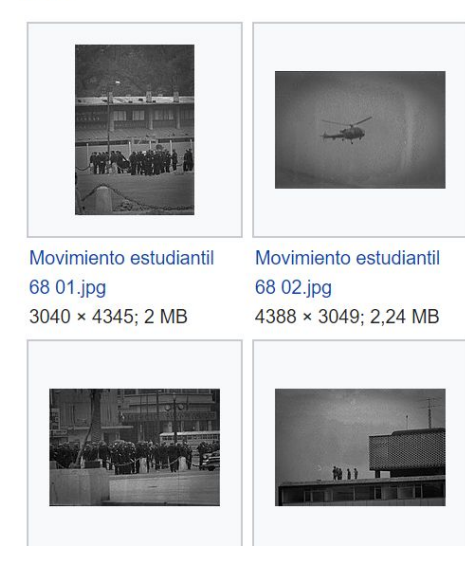

Temáticas de memoria colectiva (movimientos sociales)

#### Lenguas indígenas de México

Editatón

25 octubre 2018 11:00-18:00 hrs. Planta principal de la Biblioteca Daniel Cosio Villegas El Colegio de México

Registrate en: bit.ly/registro\_devozenvoz Mas informazionen biblioteca.comer.ma #MikiBDCV @BiblioColmex

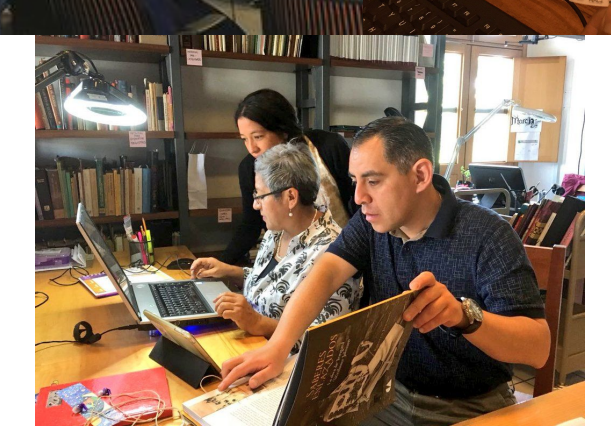

### Temáticas para retarnos y aprender juntxs (lenguas indígenas)

#### A ná chi kuchin

Nukue'ë kaka chi dinan mu'u kane chi kango'o dikó kanejú mu'u [[Wp/trs/Si-xùgwi yanj]]. Nichi ne'ed dinád ama kaka chi ndée ñe'e «Ñoo Nami» kane chi dijüd dikó kane mu'u Wp/cux/Ñoo Nami.

¡Ne'en chi inseen dinán kaka mu'u!

3 nukue'e kaka

nukue'e kaka

nukue'e categoría

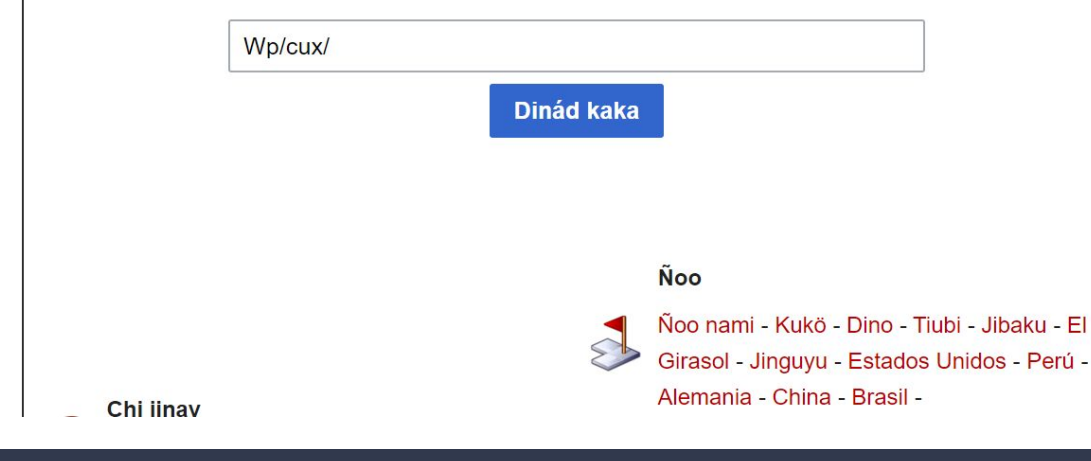

## Encuentra tu pasión y escala.... ¡colaborando!

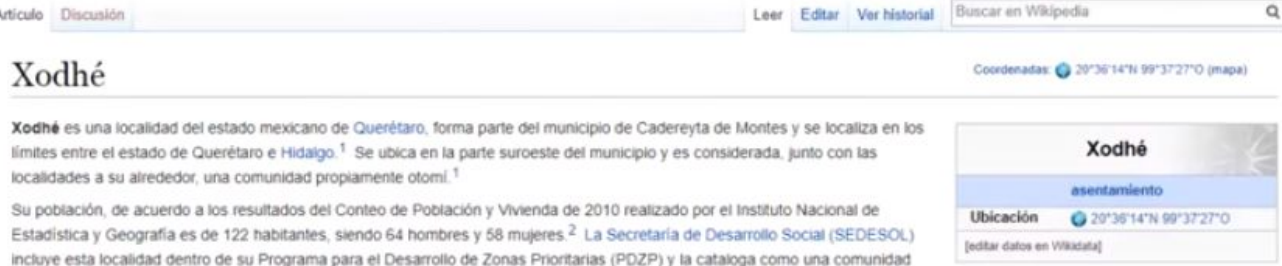

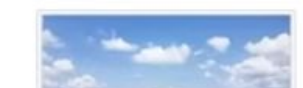

Referencias [editar]

Astinate Pierrenten

1. - <sup>a a</sup> Olvera, T. M. B (1997). Municipio de Cadereyta. Gobierno del Estado de Querétaro. ISBN 968737716X.

señala a esta comunidad con gente hablante del Otomí del Valle del Mezquital.<sup>4</sup>

- 2 + INEGI. «Censo de Población y Vivienda 2010. Principales resultados por localidad (ITER)» (P. Consultado el 3 de septiemb
- 3. + Piña, Ma. Guadalupe Arzate, Ma. Soledad Martinez. «Catálogo Localidades» @. www.microrregiones.gob.mx. Consultado e 2017

rural, con alto grado de marginación.<sup>3</sup> El Catálogo de lenguas indígenas nacionales del Instituto Nacional de Lenguas Indígenas

4. 1 Instituto Nacional de Lenguas Indigenas (2009). Catálogo de lenguas indigenas nacionales. Variantes linglisticas de Méxici autodenominaciones y referencias geoestadísticas [3]. INALI, p. 151. ISBN 9786077538080. Consultado el 3 de septiembre de 2

#### Category: Pueblo Hñähñu Wikiexpedition Semana i 2017

De Wikimedia Commons, el repositorio multimedia libre

#### Archivos multimedia en la categoría «Pueblo Hñähñu Wikiexpedition Semana i 2017»

Anochecer en la

comunidad de Xidhí.jpg

4032 × 3024: 2.19 MB

Los siguientes 53 archivos pertenecen a esta categoría, de un total de 53.

Aguas termales, Xidhí

Querétaro.jpg

720 × 960: 231 KB

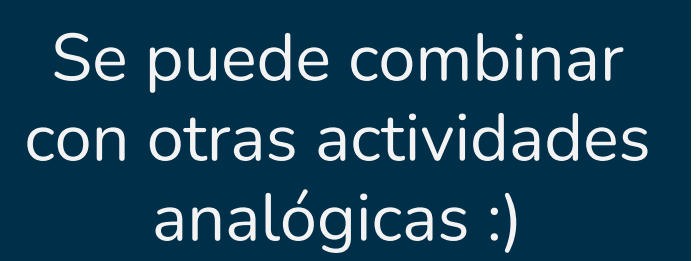

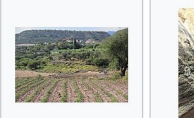

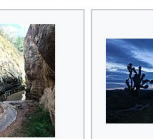

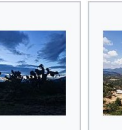

 $\circ$ 

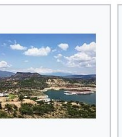

Cabañas a la orilla de la

presa de Zimapán.jpg

4032 × 3024: 3.33 MB

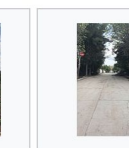

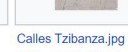

576 × 1024: 80 KB

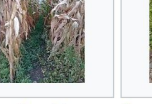

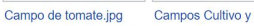

Campos de Cultivo.jpg Campos de tomate.jpg

Calles Turisticas.jpg

720 × 960: 116 KB

Canal de la presa.jpg

### **Wiki Expediciones**

Campo de maíz.jpg

Agricultura en

5184 × 3456: 11.98 MB

Tzibanzá.jpg

#### Wikimedistas de Perú/Proyecto Complejo Arqueológico Mateo Salado

#### < Wikimedistas de Perú

Lugar [editar]

En la primera reunión de trabajo se decidió realizar nuestra primera actividad en el Complejo Arqueológico Mateo Salado.

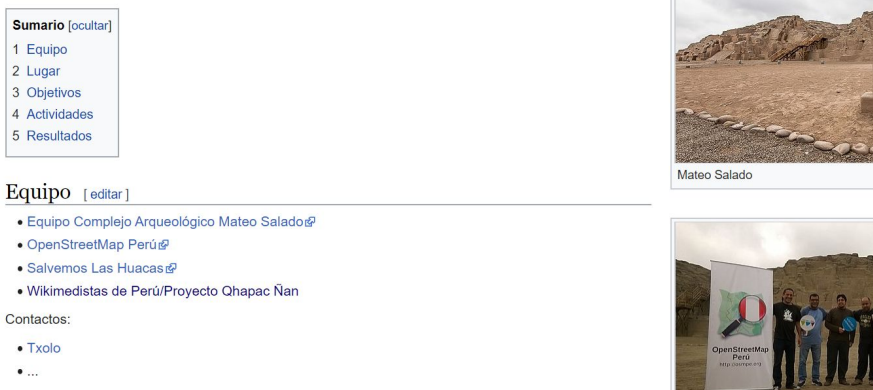

Se puede combinar con otras actividades digitales (OpenStreetMaps)

WikiExpediciones

Equipo

#### Lista de mortos e desaparecidos políticos na ditadura militar brasileira

#### Origem: Wikipédia, a enciclopédia livre.

A lista de mortos e desaparecidos políticos na ditadura militar brasileira reúne vítimas da violência do Estado, na ditadura militar brasileira, de 1964 a 1985. A colecão de casos de assassinatos e desaparecimentos, além da investigação das circunstâncias desses casos, foram objeto da Comissão Nacional da Verdade (CNV) e das comissões estaduais da verdade, além de entidades de direitos humanos e de familiares. Nessas variadas coleções, há discrepância nos números de mortos e desaparecidos computados; a CNV, em seu relatório final, reconheceu 434 mortes e desaparecimentos políticos entre 1946 e 1985, dos quais a maioria ocorreu no período da ditadura.[1]

#### Estão incorporados na lista casos de:

- · Comissão Especial sobre Mortos e Desaparecidos Políticos, instituída em 1995 e vinculada à Secretaria de Direitos Humanos da Presidência da República, que contabilizou 362 casos de mortes e desaparecimentos políticos: [2][3]
- · Centro de Documentação Eremias Delizoicov e a Comissão de Familiares dos Mortos e Desaparecidos Políticos, que, em 2010, organizaram um site listando 383 mortos e desaparecidos políticos; [4][5]
- · Memórias da Ditadura, realizado pelo Instituto Vladimir Herzog, a partir de documentos e dados recolhidos pela CNV;<sup>[6][7]</sup>
- · Comissão da Verdade do Estado de São Paulo "Rubens Paiva", associada à CNV e localizada na Assembleia Legislativa do Estado de São Paulo, com foco nos crimes de Estado perpetrados nesse estado [8][9]

Esta lista é gerada a partir dos dados do Wikidata e é atualizada periodicamente por um robôg?. Edições feitas no conteúdo da lista serão removidas na próxima atualização!

Atualizar a lista automaticamente agora (G) | SPAROL (G) | Pesquisar imagens (G)

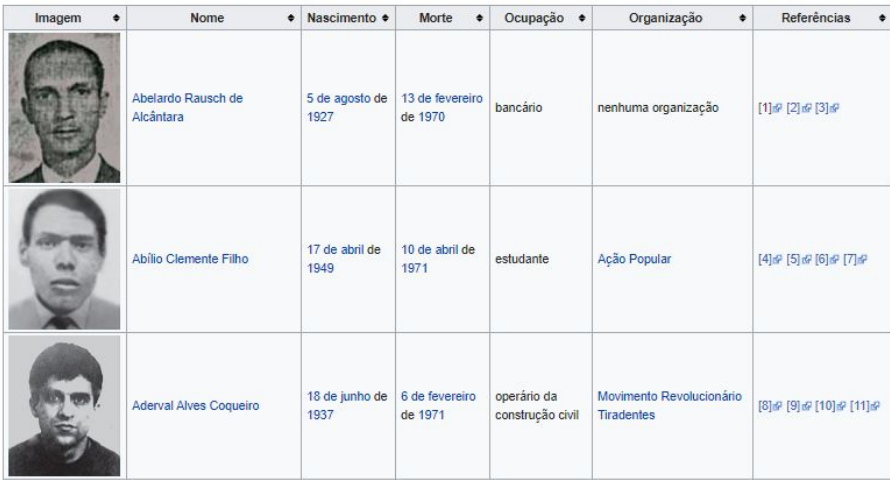

### ¡También se pueden mejorar datos!

### Proyectos de largo aliento

# Wikipedia y los **bibliotecarios**

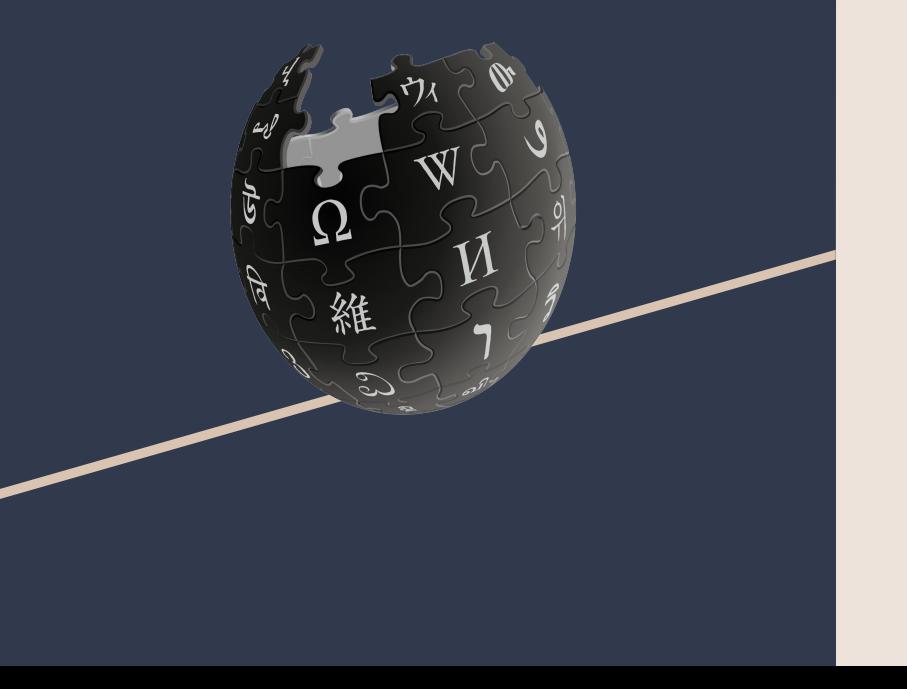

1. Aporte al conocimiento libre;

2. Otorga a los bibliotecarios el poder de hacer Wikipedia mejor y más confiable;

3. Difusión de la labor bibliotecaria, las colecciones y los autores de la institución a la cual pertenecen.

# Wikipedia y los bibliotecarios

- **- Editatones**
	- Visibilizar a las mujeres en la ciencia
	- Visibilidad a las comunidades marginadas en fuentes académicas
- **- Actividades de ALFIN**
- **- Eventos para bibliotecarios**
	- #1Bib1Ref

Oportunidades para que el bibliotecario muestre sus conocimientos y habilidades respecto del consumo y uso de información, además de sumarse a una comunidad que fortalece el conocimiento abierto.

# ¿Qué es Wikipedia?

**Numeralia Wikipedia español**

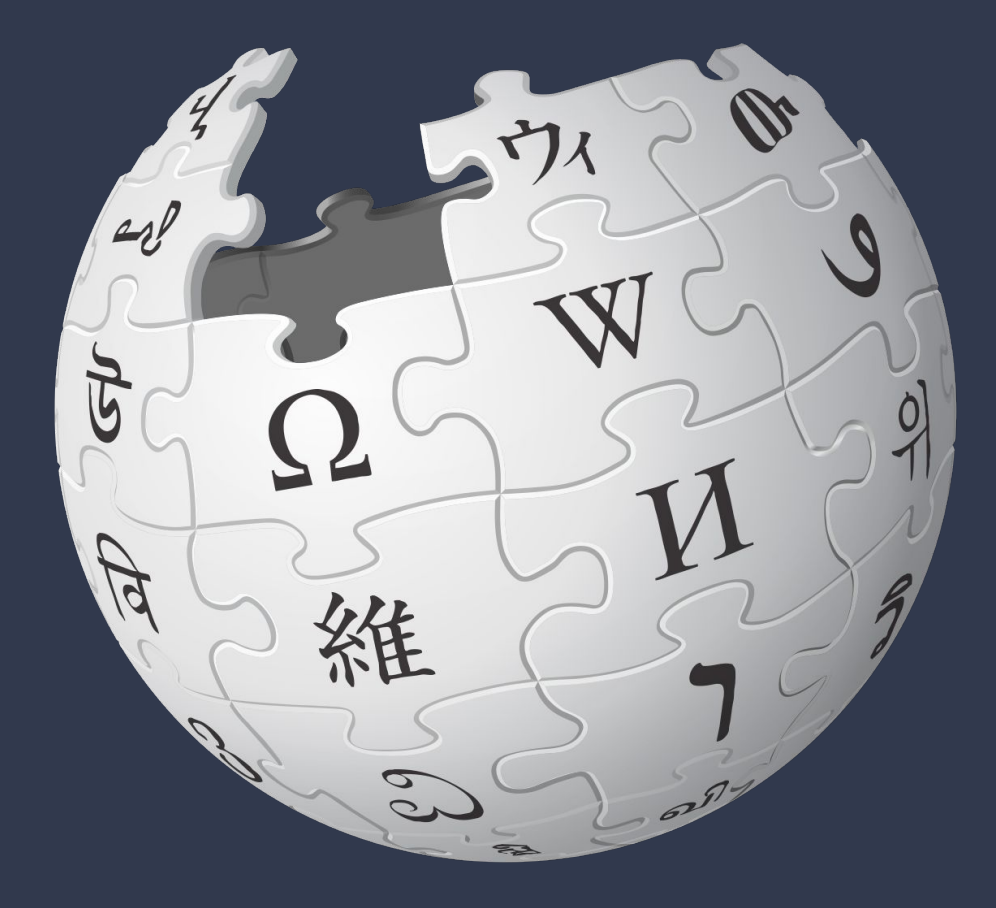

# Wikipedia

# **50 millones**

artículos

# **570 millones**

visitas al día

### **1.4 billones**

de veces al mes

## Wikipedias por cantidad de artículos

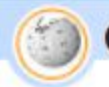

### Gráfica de las 10 mayores Wikipedias

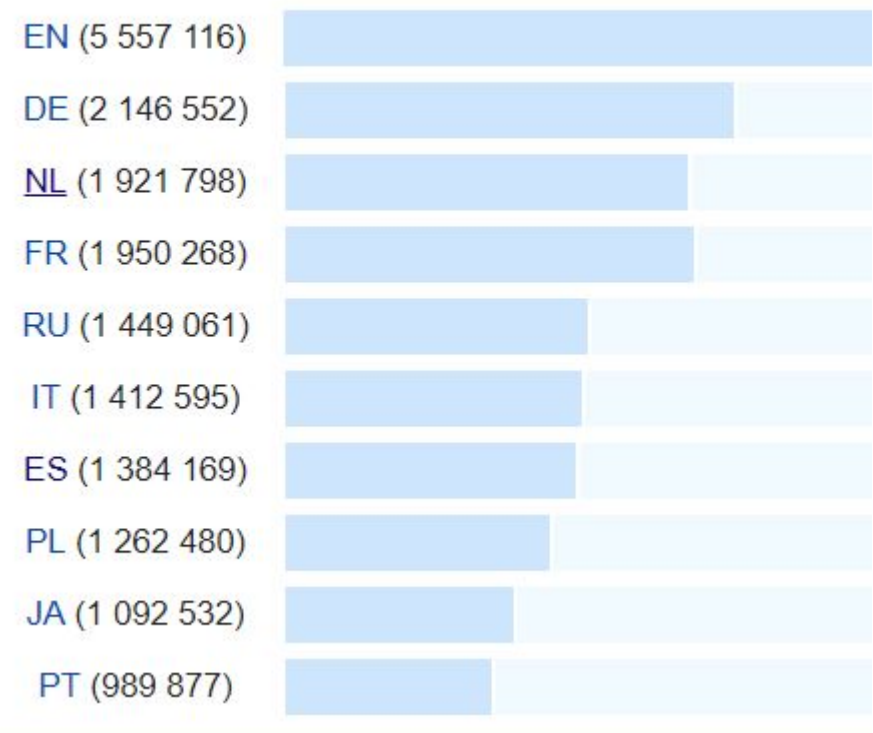

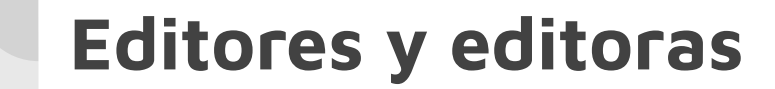

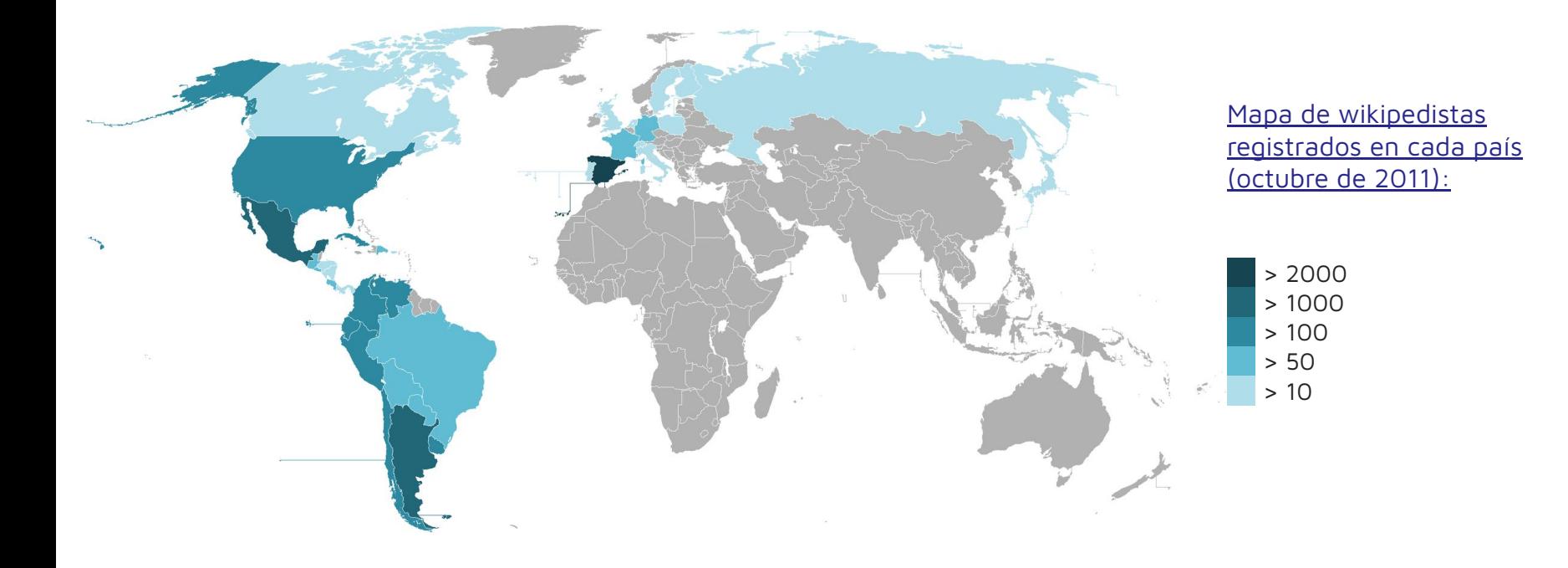

### **Editores y editoras**

**Contract Contract Contract** 

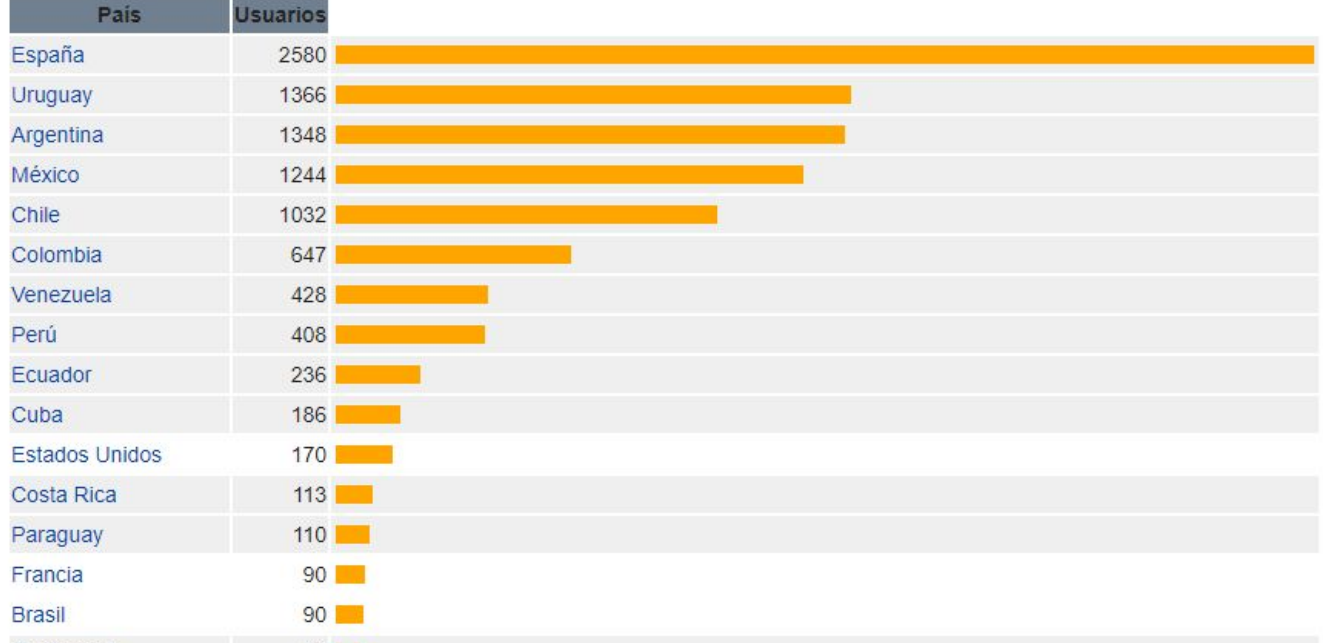
#### **Visitas**

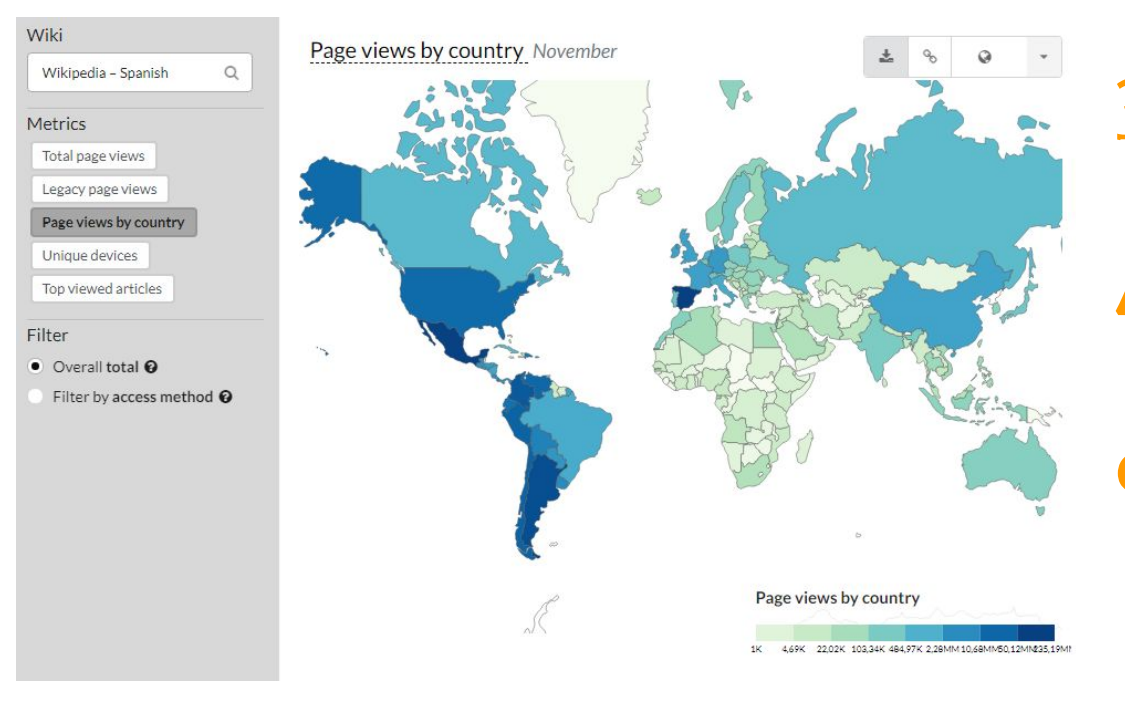

**35.7 millones**

visitas diarias

#### **400**

visitas por segundo **96 mil**

visitas mensuales (500 artículos más visitados)

#### THE WORLD'S MOST-VISITED WEBSITES

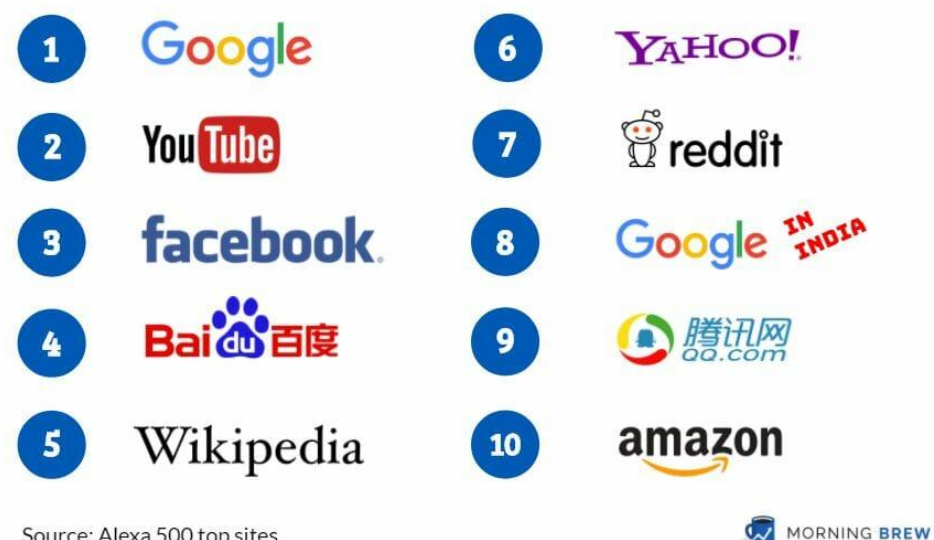

# **Posicionamiento de la Biblioteca**

Source: Alexa 500 top sites

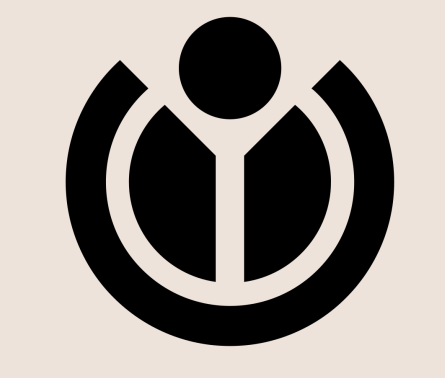

## WIKIMEDIA FOUNDATION

**"Imagina un mundo en el que todo ser humano pueda compartir libremente la suma de todo el conocimiento. Ese es nuestro compromiso"**

#### Movimiento Wikimedia

Conjunto de personas, actividades y valores que giran en torno a los sitios y proyectos de Wikimedia

Cuya misión es compartir **información y conocimiento de forma gratuita** al mundo.

**Descubrir información, aportar conocimiento y compartirlo con otros**

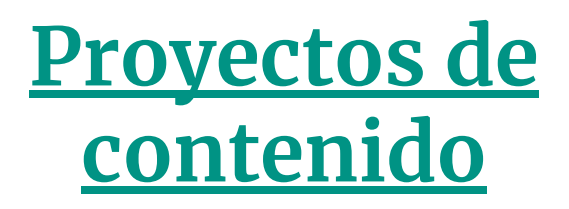

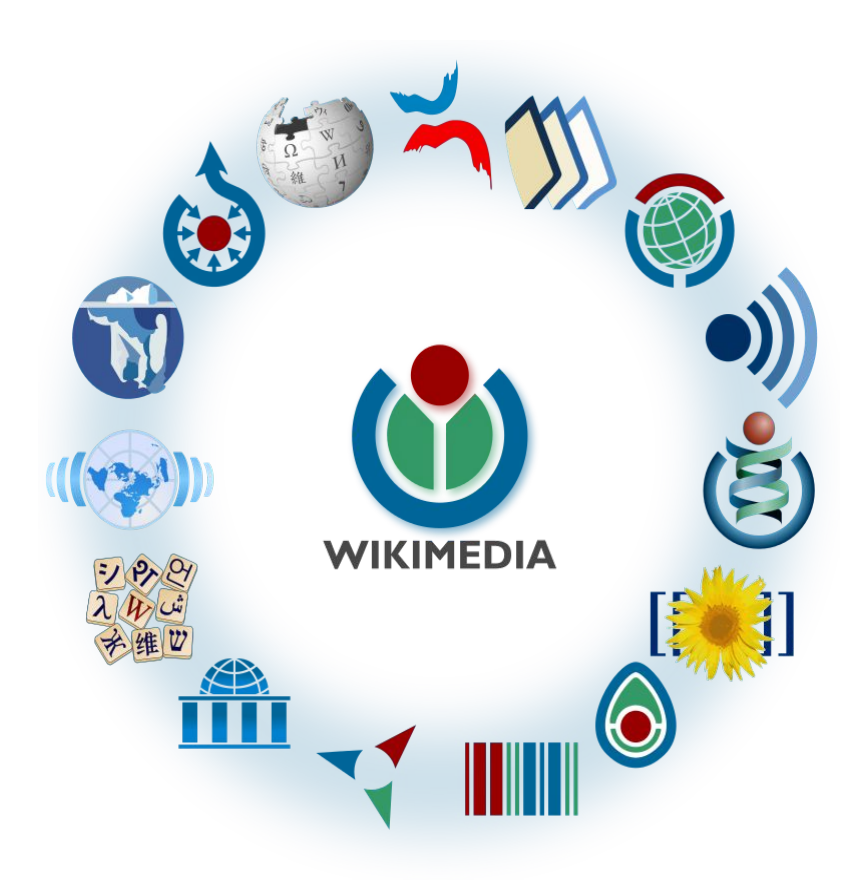

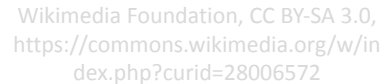

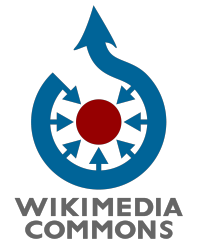

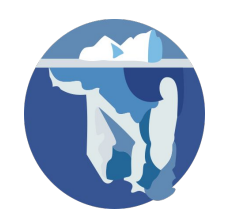

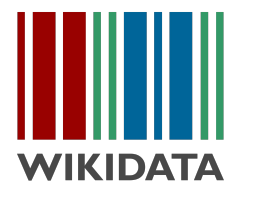

#### Capítulos de Wikimedia

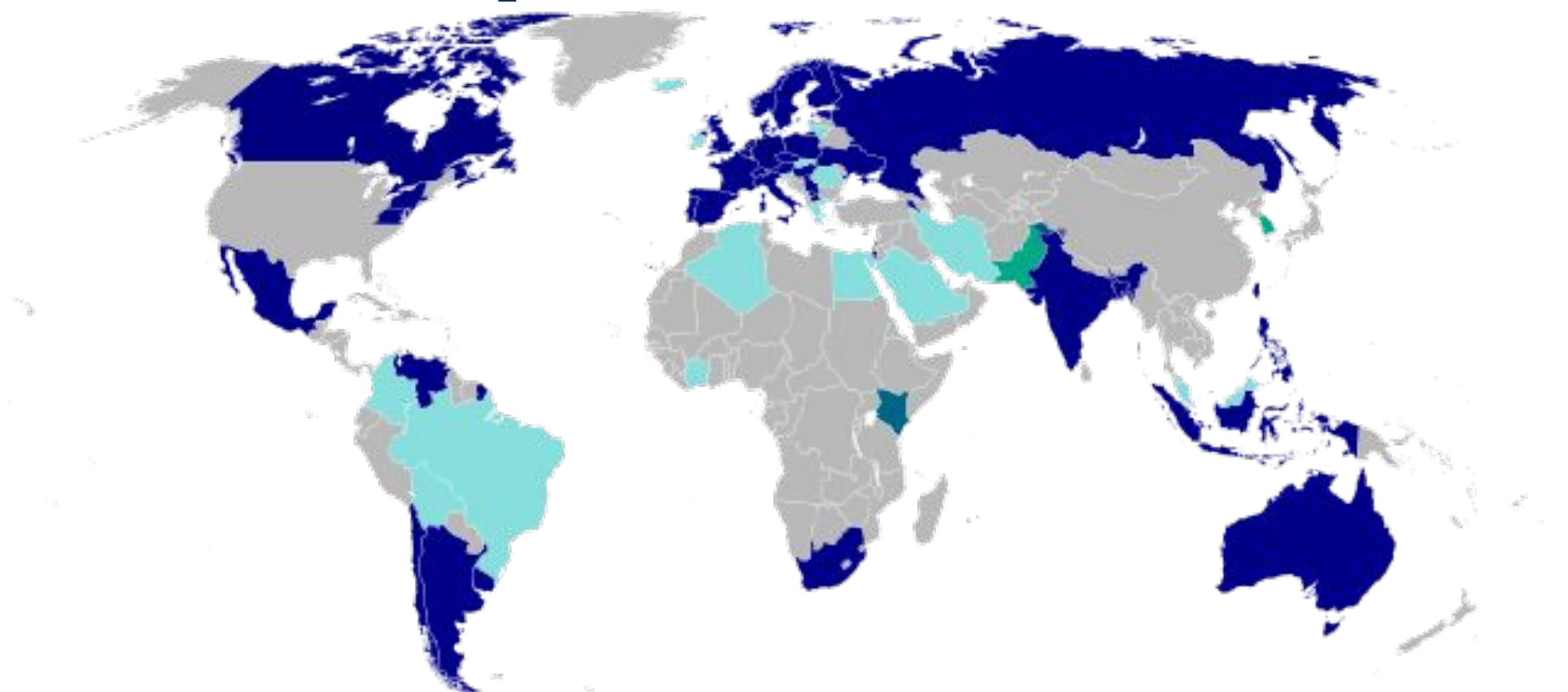

Capítulos actuales, tanto fundados (azul oscuro) como aprobados (turquesa oscuro), capítulos planeados (verde), y capítulos en discusión (azul claro) al 4 marzo 2015.

#### Wikimedia México

#### Sitio oficial del capítulo mexicano de la Fundación Wikimedia.

Wikimedia México A.C. (WM-MX) es una asociación civil sin fines de lucro, bajo las regulaciones del Código Civil de México, que sirve como el capítulo de Wikimedia Foundation en México. Tiene el fin de difundir y promover en su jurisdicción a Wikipedia y los proyectos de la fundación. Wikimedia Foundation es una asociación sin ánimo de lucro basada en los Estados Unidos que tiene como objetivo facultar y animar a la gente de todo el mundo a reunir y desarrollar contenido educativo neutral bajo una licencia de contenido libre o en el dominio público, y a difundirla de manera efectiva y global. Para dichos fines, la fundación colabora a través de una red de capítulos nacionales independientes fundados para difundir, apoyar y promover los proyectos de Wikimedia dentro del ámbito geográfico respectivo.

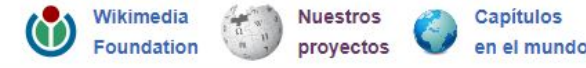

Iván Martínez [@protoplasmakid](https://twitter.com/protoplasmakid)

Salvador Alcántar [@salvador\\_alc](https://twitter.com/search?q=salvador_alc&src=typd)

Carmen Alcázar [@metik](https://twitter.com/metik)

Wikimedia México

**L** Aidee MV

Leer Editar código Editar Ver historial

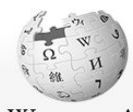

Artículo Discusión

WIKIPEDIA La enciclopedia libre

#### Portada Portal de la comunidad Actualidad Cambios recientes Páginas nuevas Página aleatoria Ayuda **Donaciones** Notificar un error

Imprimir/exportar

Crear un libro Descargar como PDF Versión para imprimir

En otros provectos **Wikimedia Commons** 

Herramientas

Lo que enlaza aquí Cambios en enlazadas Subir archivo Páginas especiales Enlace permanente Información de la página

#### Biblioteca del Congreso de Estados Unidos

La Biblioteca del Congreso de Estados Unidos (United States Library of Congress en inglés), situada en Washington D. C. y distribuida en tres edificios (el Edificio Thomas Jefferson, el Edificio John Adams, y el Edificio James Madison), es una de las mayores bibliotecas del mundo, con más de 158 millones de documentos.<sup>23</sup> La colección de la Biblioteca del Congreso incluye más de 36,8 millones de libros en 470 idiomas, más de 68 millones de manuscritos<sup>2</sup> y la colección más grande de libros raros y valiosos, incluyendo una de las únicas cuatro copias en perfecto estado de la Biblia de Gutenberg, y el borrador de la Declaración de Independencia. Además, quarda más de un millón de publicaciones del gobierno de los Estados Unidos, un millón de números de periódicos de diferentes partes del mundo, de los últimos tres siglos, 500.000 rollos de microfilm, 6.000 títulos de cómics, la colección más grande de documentos legales, películas, cerca de 5 millones de mapas, partituras, 2,7 millones de grabaciones sonoras, canciones y más de 13,7 millones de grabados y copias fotográficas. El documento más antiguo es una tablilla de piedra del año 2040 a. C.<sup>3</sup> También alberga obras de arte, dibujos arquitectónicos, y valiosos instrumentos como el Stradivarius Betts y el Stradivarius Cassavetti.

La Biblioteca del Congreso fue construida por el Congreso en 1800, y permaneció en el Capitolio de los Estados Unidos durante la mayor parte del siglo XIX. Después de que la mayoría de la colección original había sido destruido durante la querra anglo-estadounidense de 1812, Thomas Jefferson vendió 6.487 libros, su entera colección personal, a la biblioteca en 1815.45 Después de un período de disminución durante el siglo XIX, la Biblioteca del Congreso comenzó a crecer rápidamente tanto en tamaño e importancia después de la Guerra Civil Estadounidense, culminando en la construcción de un edificio separado y la transferencia de todas las explotaciones para depósitos de derechos de autor a la Biblioteca. Durante la expansión rápida del siglo XX, la Biblioteca del Congreso asumió una función pública por excelencia, convirtiéndose en una "biblioteca de último recurso" y ampliando su misión para el beneficio de los estudiosos y del pueblo estadounidense.

País **Estados Unidos** Fundación 1800 **Ubicación** Washington D.C. **Acervo** Tamaño 36,8 millones de libros catalogados en el sistema de clasificación de la Biblioteca del

La Biblioteca del Congreso es, en la práctica, la biblioteca nacional de los Estados Unidos, promoviendo lectura y acogida de la literatura estadounidense a través de diversos proyectos como el American Folklife Center, American Memory, el Center for the Book, y el United States Poet Laureate. Es también el sitio oficial de investigación para el Congreso de los Estados Unidos, con la misión primaria de realizar investigaciones hechas por los miembros del Congreso a través del Congressional Research Service. El jefe de la Biblioteca es el Bibliotecario del Congreso (Librarian of Congress en inglés), actualmente James H. Billington. La Biblioteca está organizada en veintinueve salas de lectura,

una de las cuales es la Sala Hispánica de Lectura, creada en 1939 y llamada así en honor a la influyente Sociedad Hispánica de América.

**Library of Congress** 

Coordenadas: 38°53'19"N 77°00'17"O (mapa)

 $Q$ 

Discusión Taller Preferencias Beta Lista de seguimiento Contribuciones Salir

Buscar en Wikipedia

 $Más \vee$ 

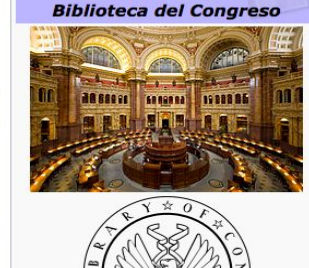

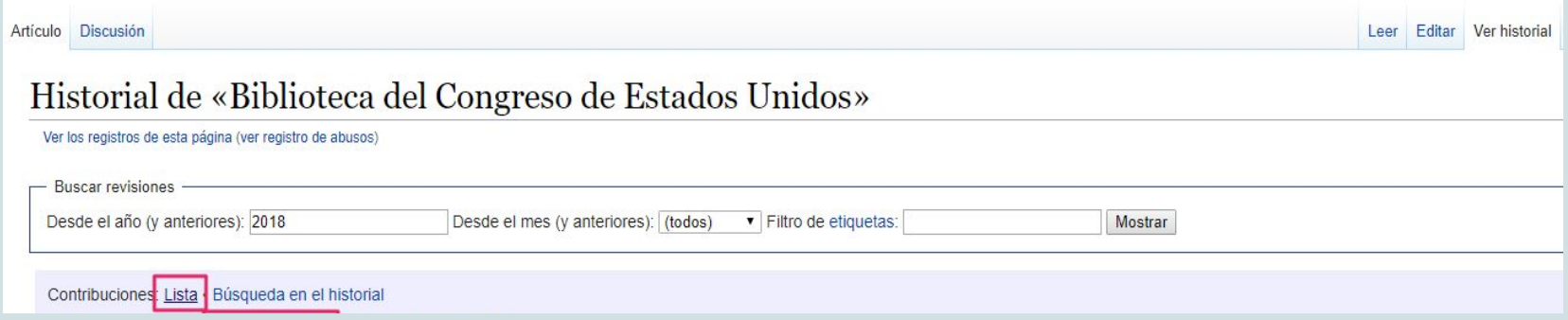

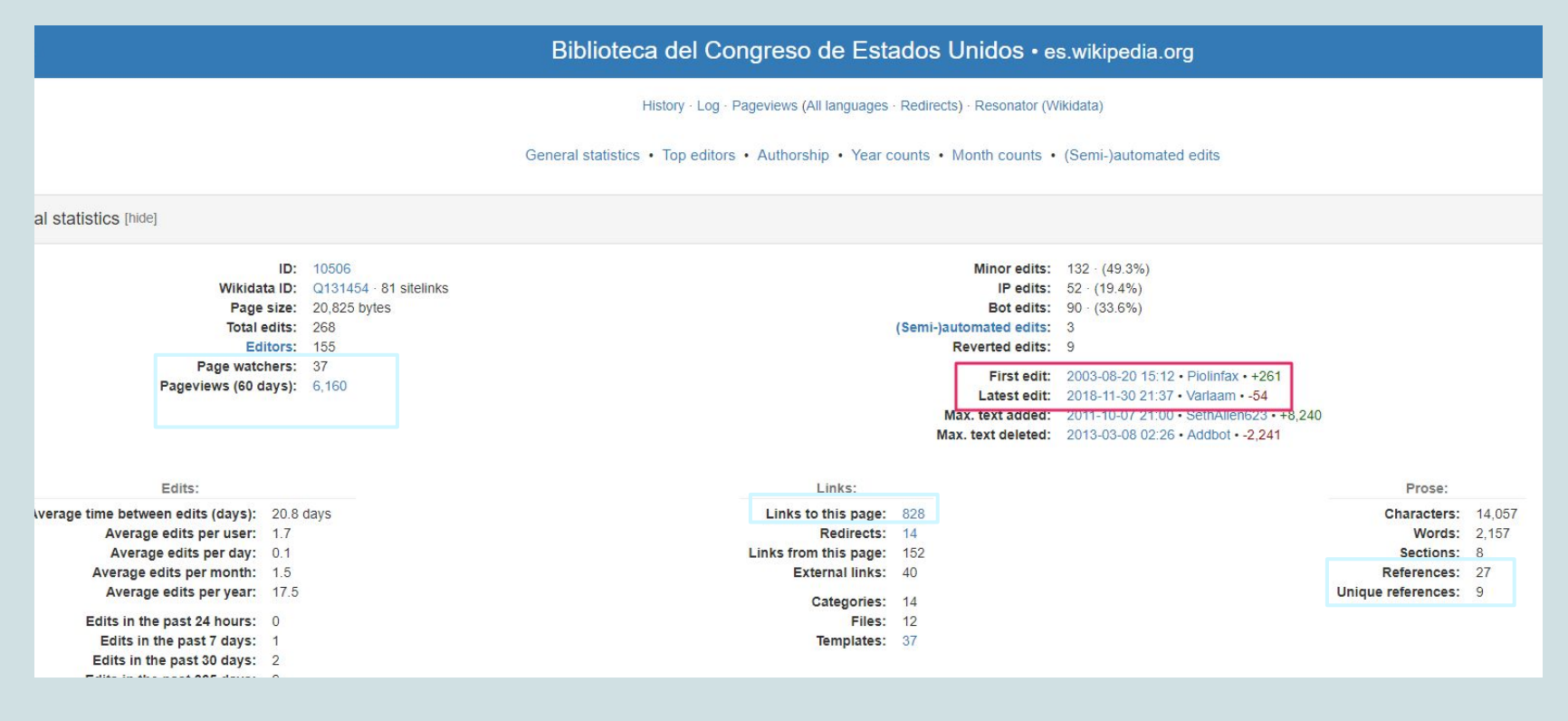

Top editors [hide]

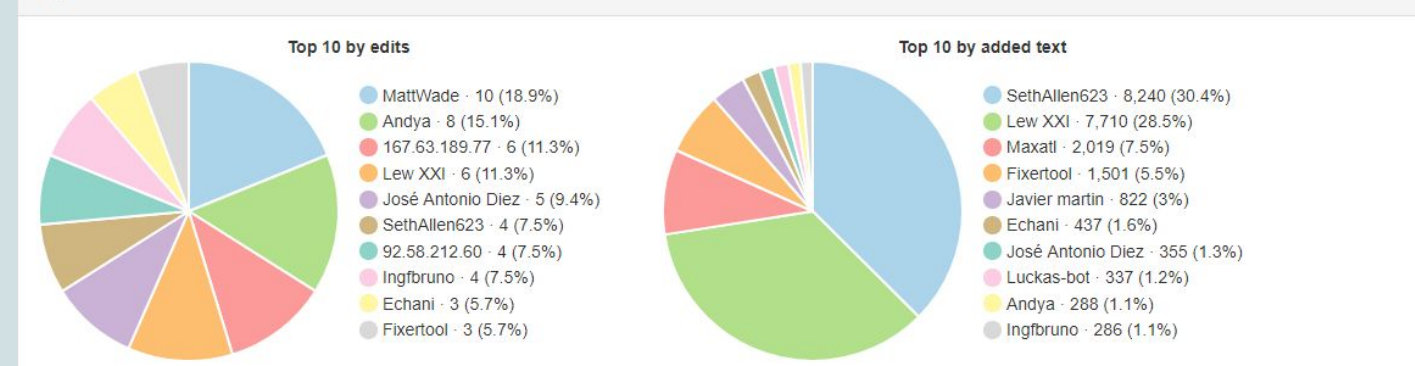

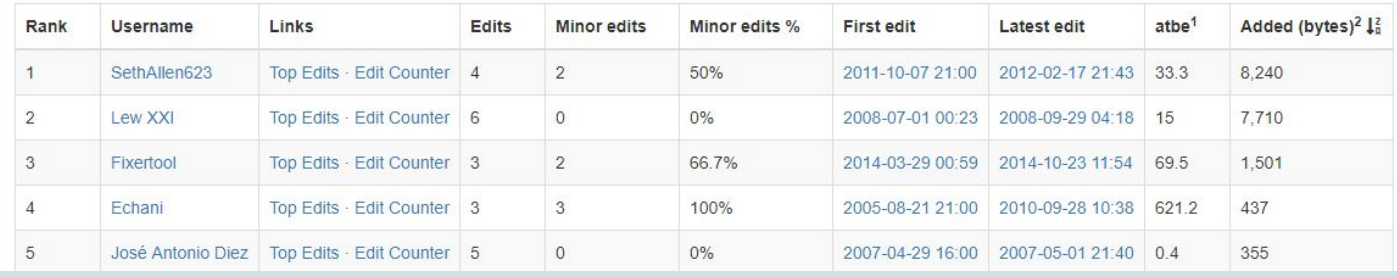

# Los 5 pilares

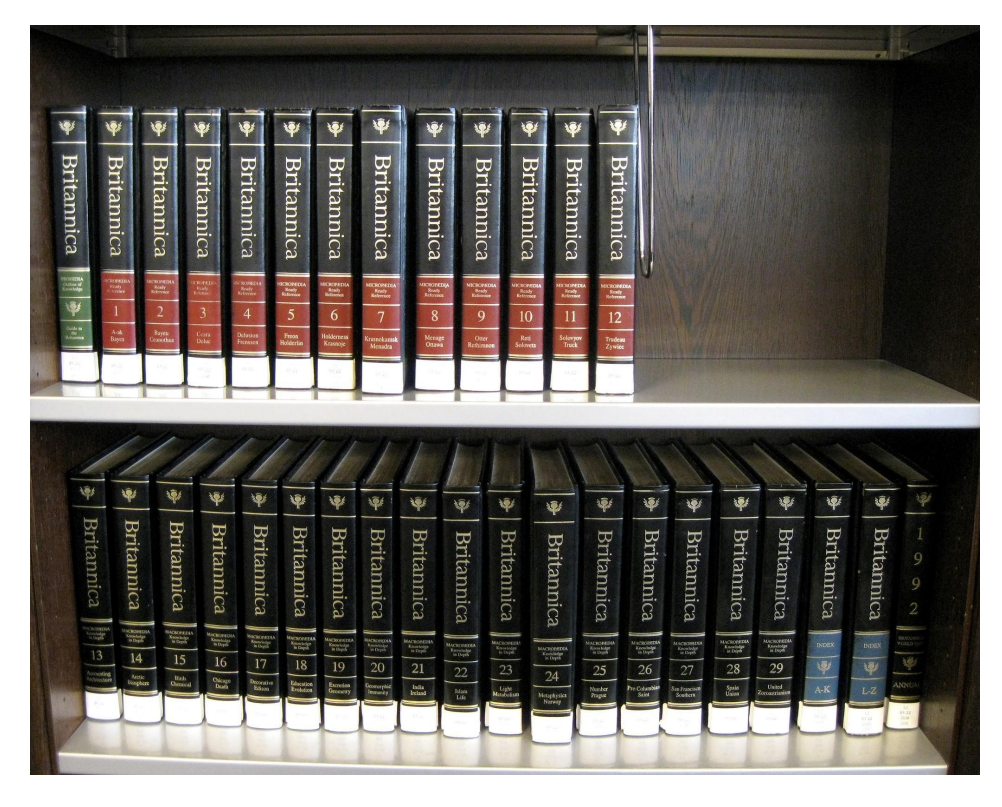

By Ziko (Own work) [GFDL (http://www.gnu.org/copyleft/fdl.html) or CC BY-SA 3.0 (https://creativecommons.org/licenses/by-sa/3.0)], via Wikimedia Commons

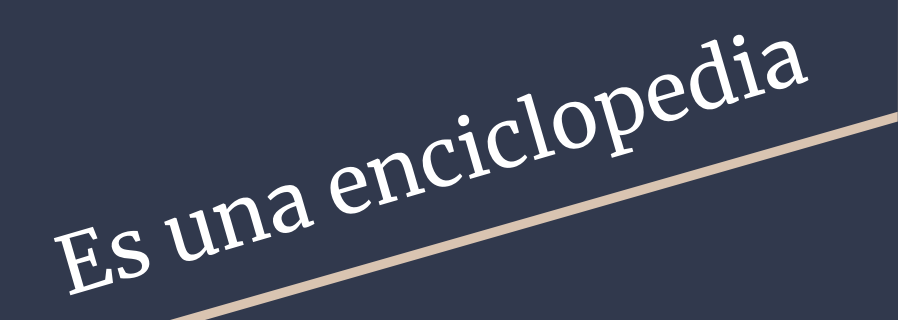

**1**

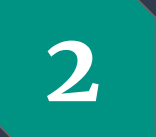

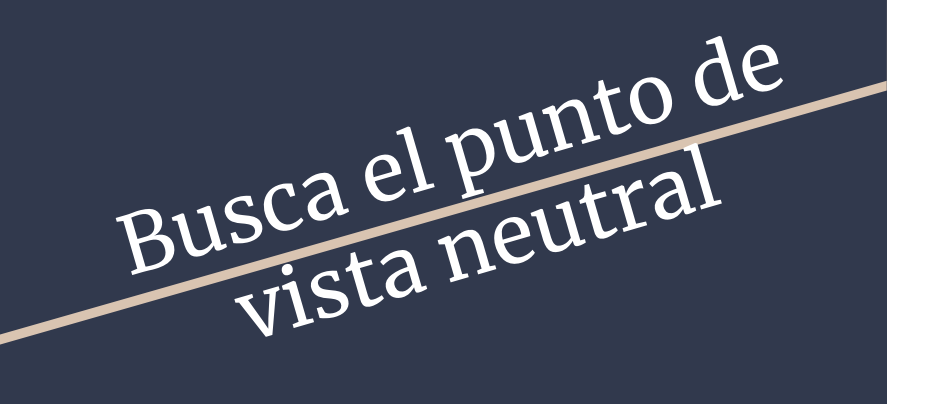

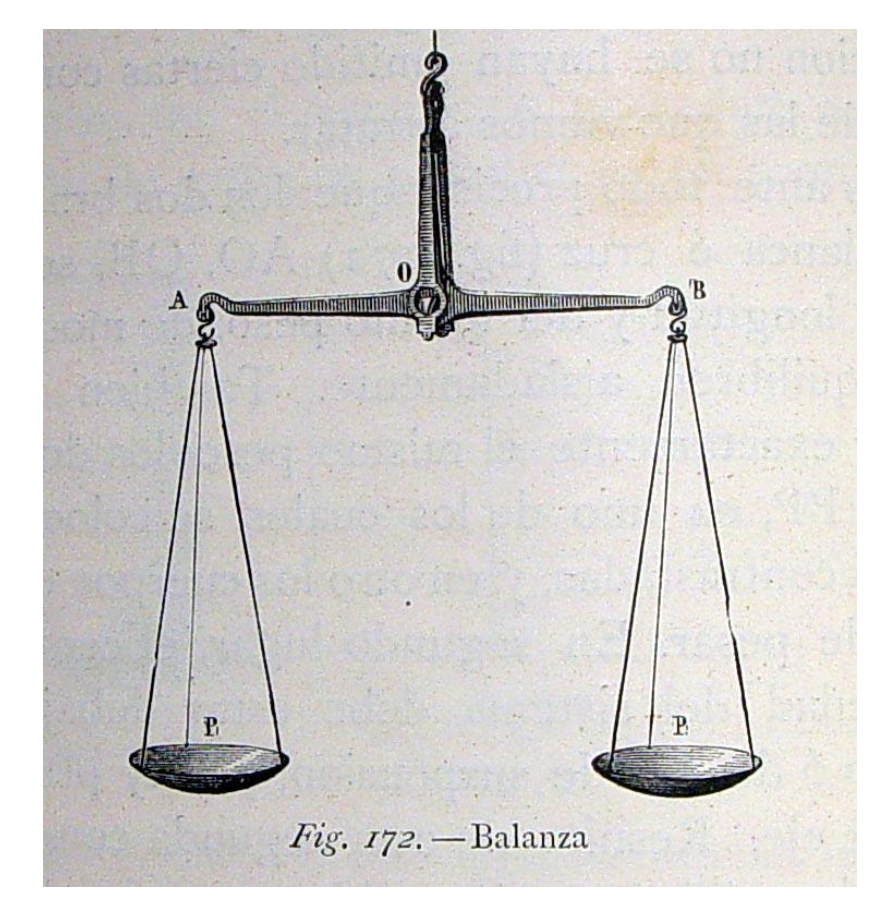

Por Fondo Antiguo de la Biblioteca de la Universidad de Sevilla from Sevilla, España ("Balanza".) [CC BY 2.0 (http://creativecommons.org/licenses/by/2.0)], undefined

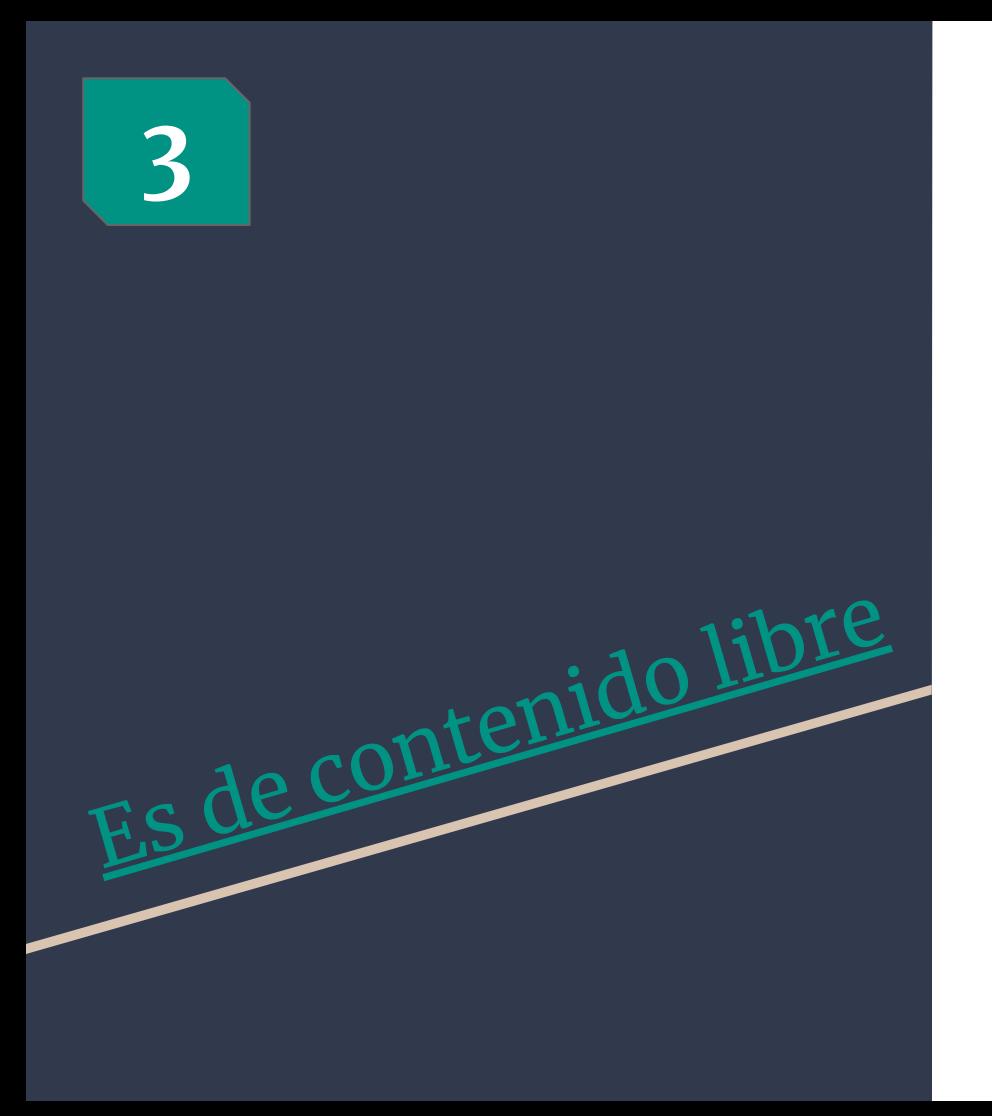

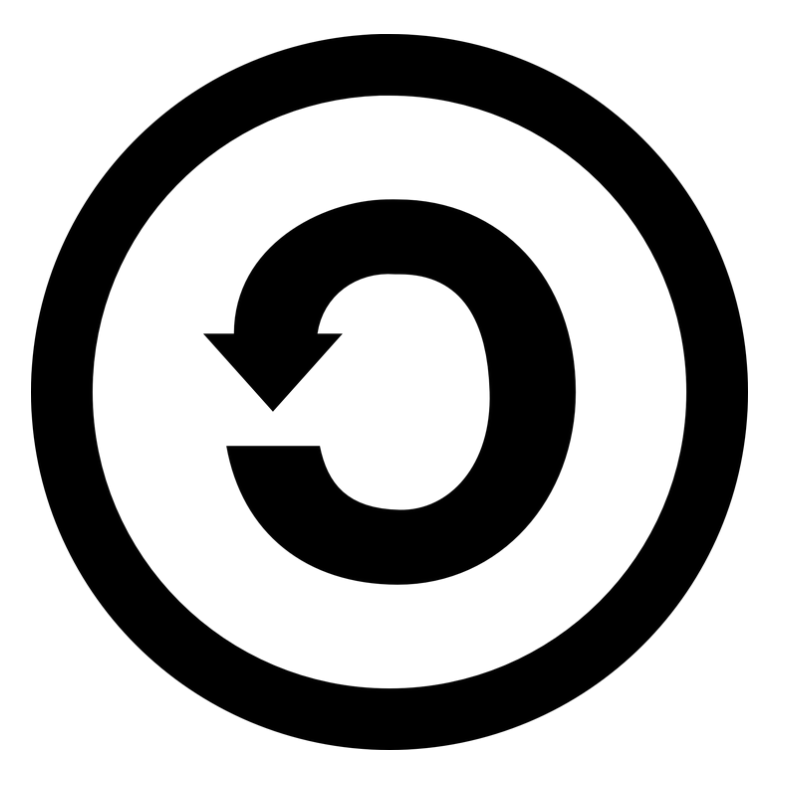

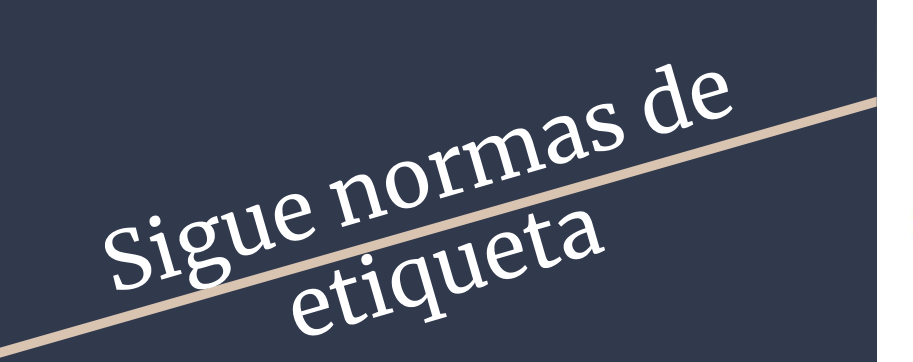

**4**

#### iUna barnstar para ti! [editar]

#### La Insignia de Escritor

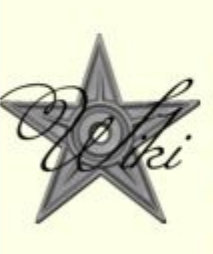

Hola Alonso, ¿cómo has estado amigo? Además de preocuparme de como estás, paso a reconocer tu excelente trayectoria aquí en nuestra Wikipedia. Si por cada maravilloso artículo que crearas se te regalara esta insignia, tendrías una gran colección. No importa, aquí esta una por todos esos artículos, estimado escritor prolífico.; ) Saludos, Jonel 23:07 27 ene 2017  $(UTC)$ 

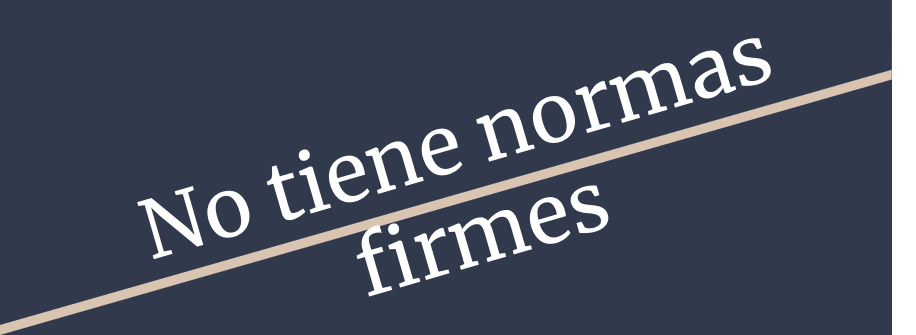

**5**

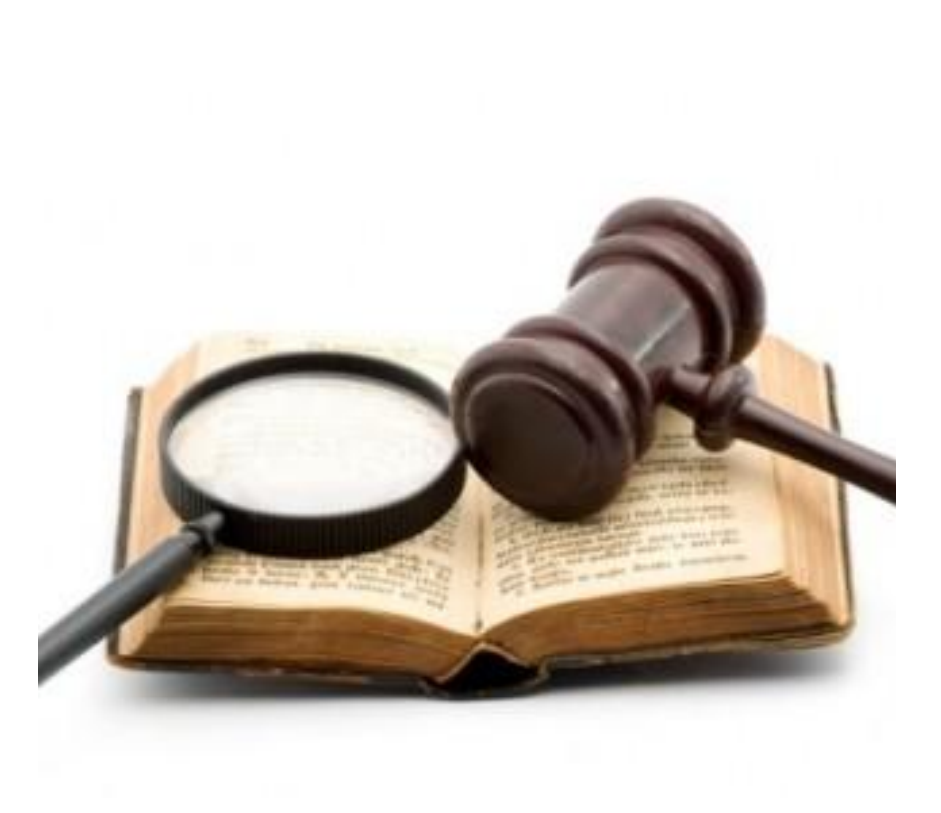

#### Wikipedia y bibliotecas

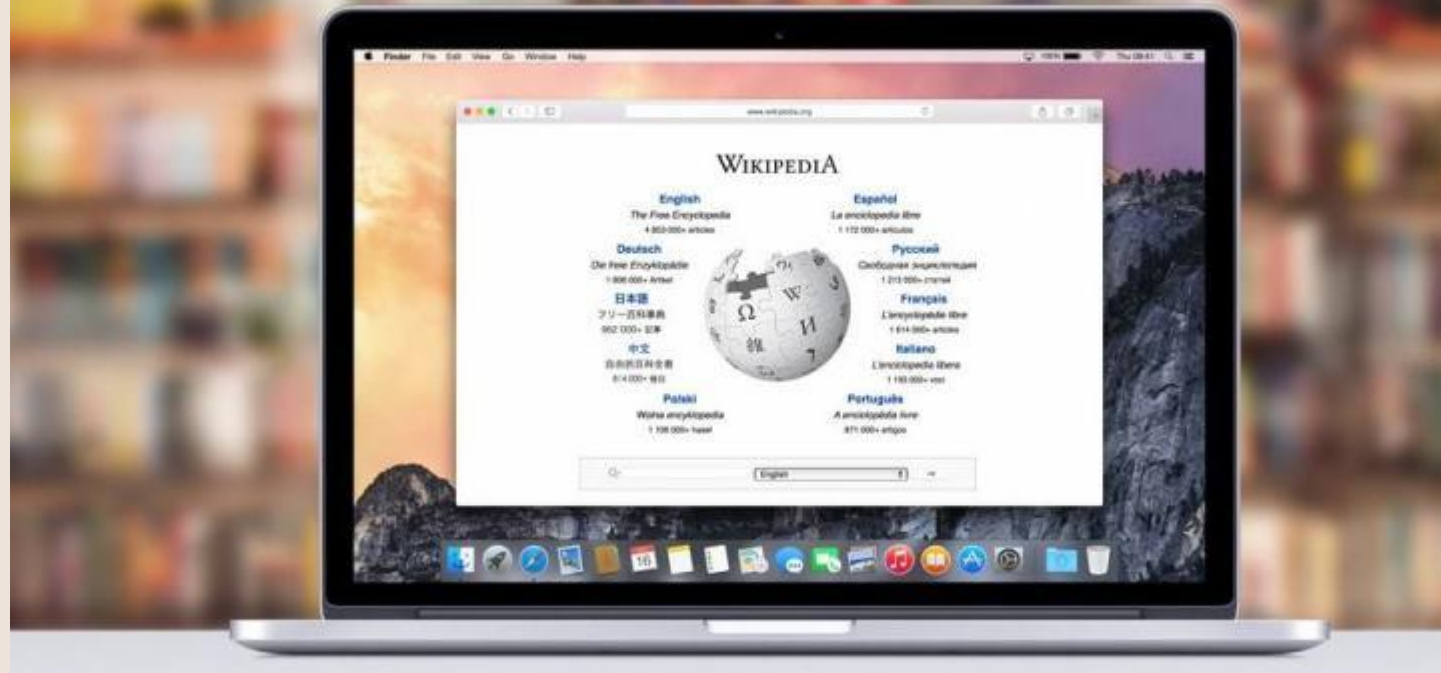

#### **Misión**

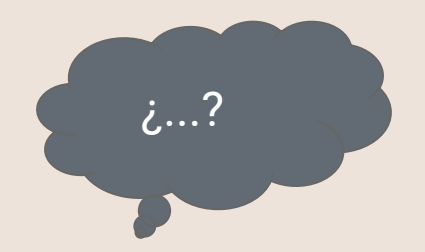

- ¿Cuál es la misión de tu Biblioteca?
- ¿Cuál es tu misión como Bibliotecaria/o
- ¿Cómo describirías el modo de trabajo en tu institución (individual/colectivo)?

# Referencias consultadas

**BIBLIOTECA VASCONCELOS**. (2017). *Perfil de visitantes y usuarios de la Biblioteca Vasconcelos*. Analítica [en línea] <https://www.bibliotecavasconcelos.gob.mx/recursos/pdf/2018/medios06FEB2018.pdf>

**GEINER, Abigail**. (21/06/2017). Millennials are the most likely generation of Americans to use public libraries. *FactTank news in numbers* [en línea] <http://www.pewresearch.org/fact-tank/2017/06/21/millennials-are-the-most-likely-generation-of-americans-to-use-public-libraries> [/](http://www.pewresearch.org/fact-tank/2017/06/21/millennials-are-the-most-likely-generation-of-americans-to-use-public-libraries/)

**LUBBOCK, John.** (2018). Wikipedia and libraries. Alexandria: The Journal of National and International Library and Information Issues, 28(1): 55–68. DOI: 10.1177/0955749018794968

**MURRIETA, Aidee; DOMÍNGUEZ, Máximo y GUTIÉRREZ, Silvia.** (30/05/2018). La experiencia de la BDCV con la campaña #1Bib1Ref. "Amontonamos las palabras"; Blog de la Biblioteca de El Colegio de México, [en línea] <https://bdcv.hypotheses.org/1215>

- (22/05/2018). Diapositivas taller 1Bib1Ref. [en línea] [https://commons.wikimedia.org/wiki/File:Diapositivas\\_taller\\_1Bib1Ref.pdf](https://commons.wikimedia.org/wiki/File:Diapositivas_taller_1Bib1Ref.pdf) **OCLC.** (2018). Wikipedia + Libraries: Better Together WebJunction the learning place for library [en línea] <https://www.webjunction.org/explore-topics/wikipedia-libraries.html>

Stinson, Alex; & Evans, Jason. (01/05/2018). Bringing Wikipedia into the Library: Creating a community around open access. American Libraries [en línea] <https://americanlibrariesmagazine.org/2018/05/01/bringing-wikipedia-into-the-library/>

**TRAMULLAS, Jesús.** (2016). Competencias informacionales básicas y uso de Wikipedia en entornos educativos. Journal of Innovation Management in Higher Education, 1(1): 79-95.

#### Antes de ir a la 2a parte del taller

#### ¡Vamos a un receso!

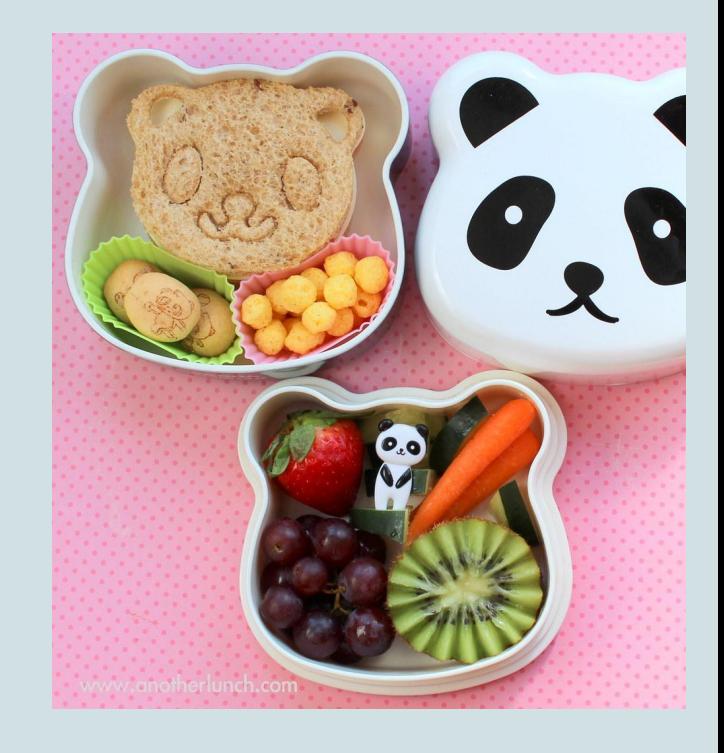

# Cuenta de Wikipedia

#### Crear una cuenta

Idioma: Deutsch · English · Esperanto · Français · Italiano · Nederlands

Usuario

Escribe tu nombre de usuario

Contraseña

Escribe una contraseña

Confirma la contraseña

Repite la contraseña

Dirección de correo electrónico (opcional) Escribe tu dirección de correo electrónico

Para proteger el wiki contra la creación automática de cuentas, escribe en el recuadro las palabras que se muestran debajo (más información):

CAPTCHA Comprobación de seguridad

goutykarin **C** Actualizar Escribe el texto que ves en la imagen ¿No ves la imagen?

Crea tu cuenta

#### Personas como tú son las que construyen Wikipedia.

104 838 515

ediciones

1383504

páginas

14 4 32

colaboradores recientes

# Cuenta de Wikipedia

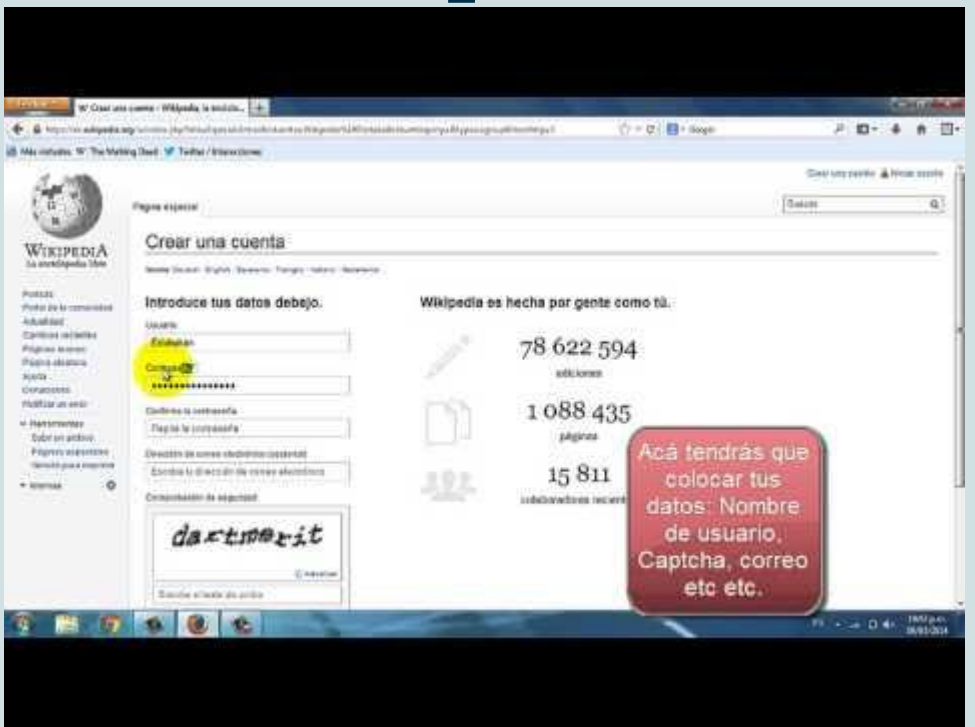

Manual: [https://commons.wikimedia.org/wiki/File:Manual\\_crear\\_cuenta\\_Wikipedia.pdf](https://commons.wikimedia.org/wiki/File:Manual_crear_cuenta_Wikipedia.pdf) (**bit.ly/cuenta\_wiki**)

## Actividad 1. ¡Empecemos a editar!

C No has accedido Discusión Contribuciones Crear una cuenta Acceder

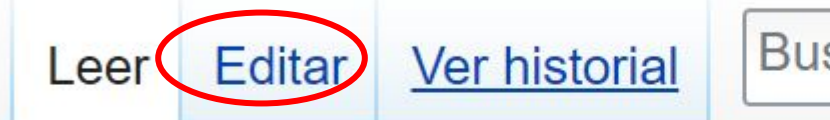

Buscar en Wikipedia

# ición

en llamado CDD) es un sistema de clasificación de bibliotecas.

## Con el editor visual

#### Primeros pasos: la barra de herramientas del editor visual

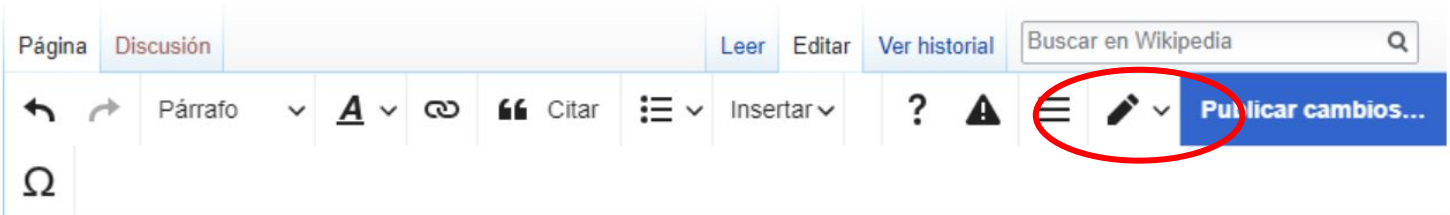

La barra de herramientas del Editor visual aparece en la parte superior de la pantalla cuando se empieza a editar. Incluye algunos iconos familiares:

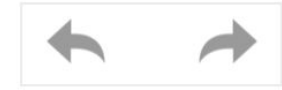

Deshacer y Rehacer los cambios que hayas hecho.

## Aprendamos a citar

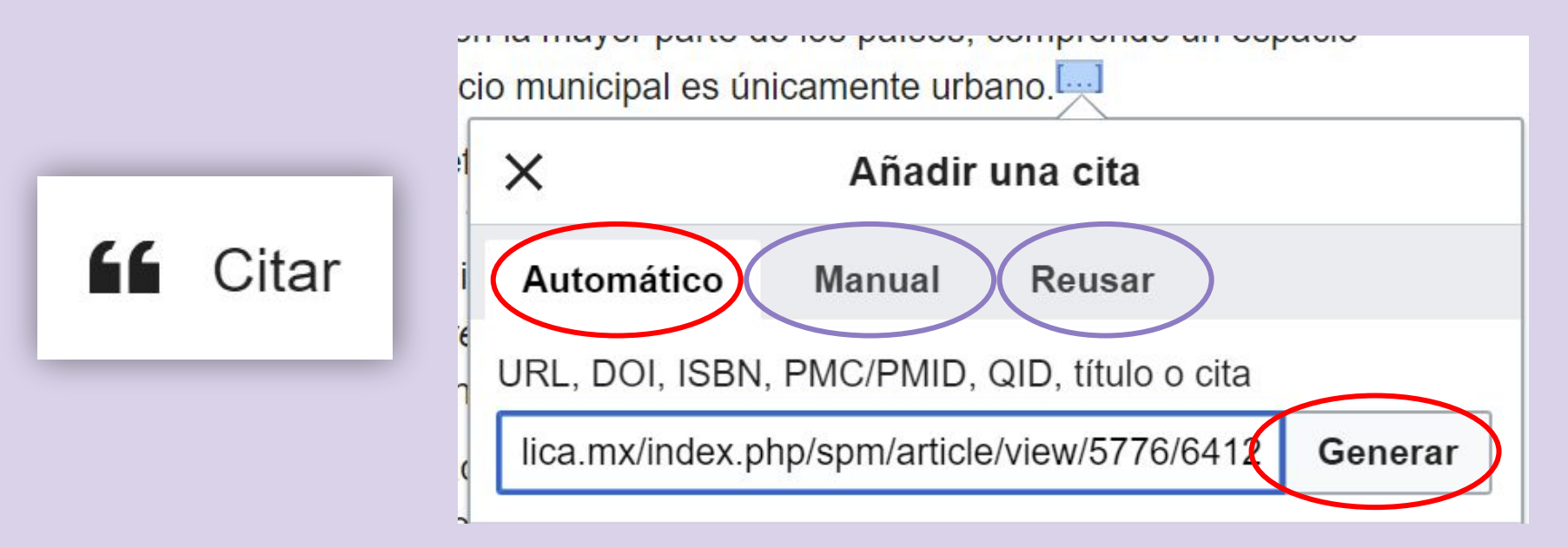

# Añadir una cita

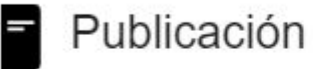

**Insertar** 

Sotelo, Juan Manuel; Rocabado, Fernando

(1994-07-07). «Salud desde el municipio: una estrategia

para el desarrollo» & Salud Pública de México 36 (4):

439-446. ISSN 1606-7916 2. Consultado el 2019-11-08.

Propulsado por Zotero

#### **Artículos que requieren referencias**

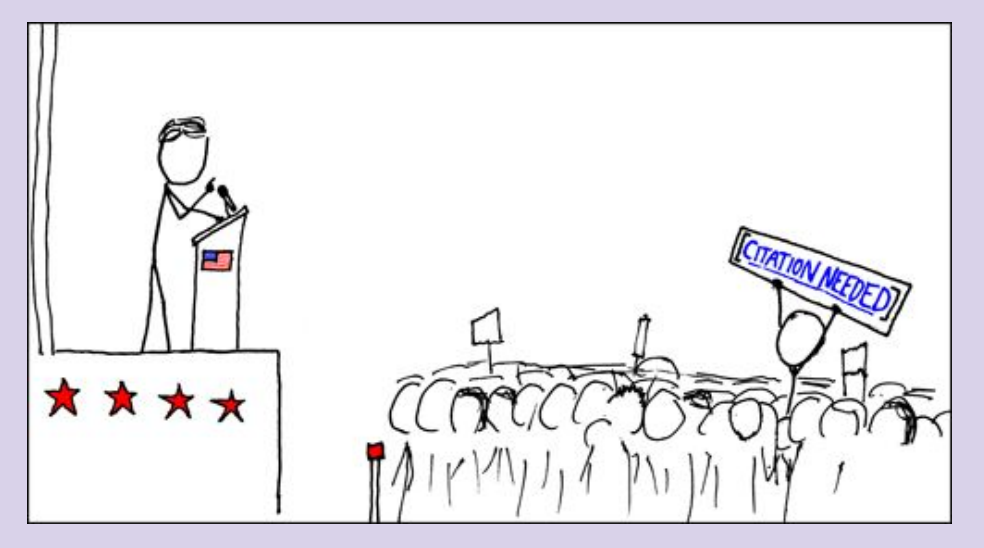

Fuente:<https://xkcd.com/285/>

Herramienta PetScan

#### [bit.ly/petscan\\_wiki](https://bit.ly/petscan_wiki)

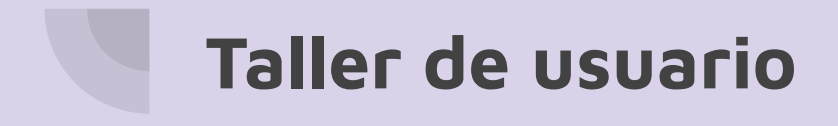

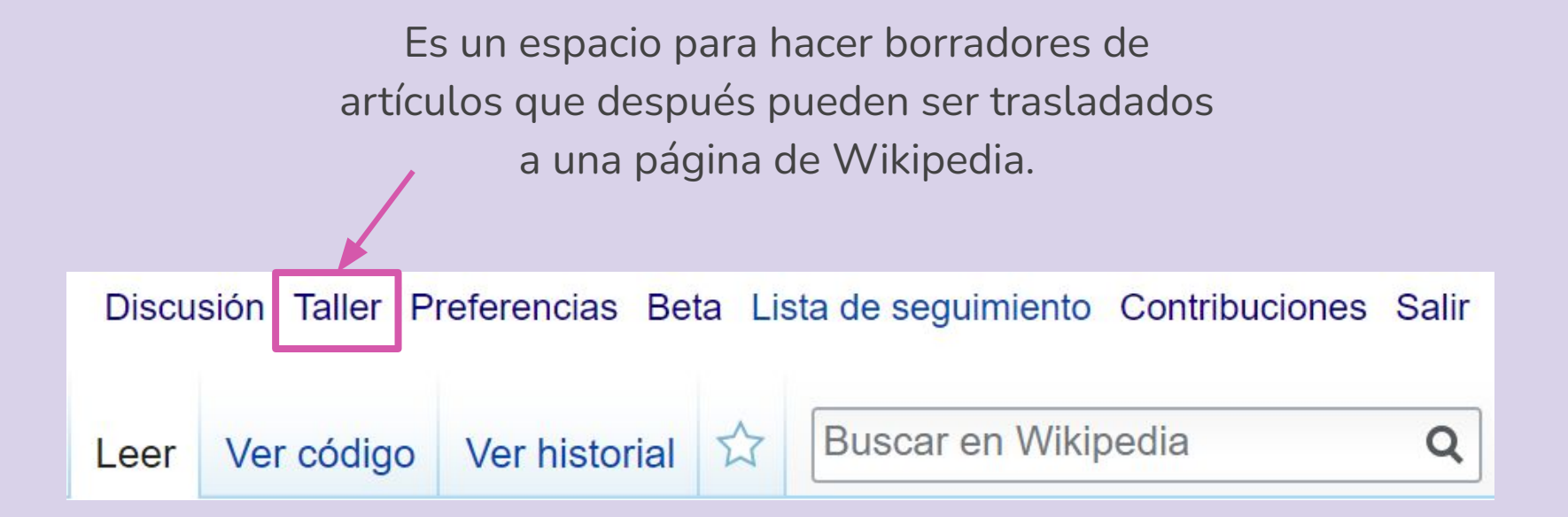

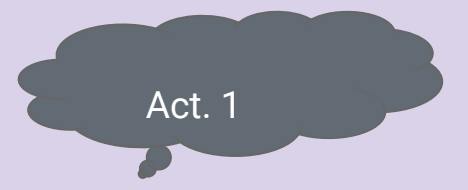

- **1. Identifica un artículo que requiera mejoras y que te interese.**
- **2. Cópialo en tu taller prueba agregar referencias.**

Sigue estas guías:

Cómo usar el taller: [bit.ly/taller\\_wiki](https://bit.ly/taller_wiki)

Cómo agregar referencias: [bit.ly/wiki\\_ref](https://bit.ly/wiki_ref)

# Esenciales de Wikipedia

# **Esenciales de Wikipedia**

Wikipedia no es un catálogo de todo lo que ha existido. Algunos temas no existen porque el tema no ha sido cubierto lo suficiente por fuentes externas: **aún no es notable.**

 ¿Este tema es lo suficientemente notable como para permanecer en Wikipedia?

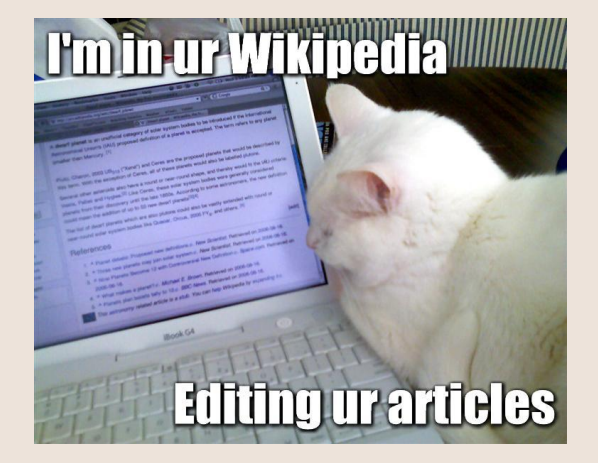

**Cobertura significativa** que al menos un par de **fuentes hablan específicamente sobre el tema**. Más que una mención trivial, aunque no tiene que ser el enfoque central del libro o artículo.

#### **Notabilidad**

**Fuentes confiables** la información proviene de **fuentes secundarias de editores de renombre**. Que la fuente a la que hace referencia tenga reputación de exactitud y verificación de hechos.

**Independencia del tema** que el editor no tiene interés en presentar un punto de vista sesgado (positivo o negativo). OJO: la autopublicidad, el material auto-publicado, las autobiografías y los comunicados de prensa no se consideran independientes.

## **No investigación original**

**Wikipedia no es un lugar para publicar ideas o conclusiones sobre un tema,** eso se considera "investigación original". Por supuesto, puede (y debe) hacer "investigación" en el sentido de encontrar buena información, probablemente a través de su biblioteca.

Significa que t**u escritura para Wikipedia resumirá lo que otras personas han dicho sobre un tema**, para que un lector pueda obtener una visión general de ese tema.

**No haga suposiciones de hechos, ni saque conclusiones**, a menos que las extraiga de una fuente confiable y publicada. Esas conclusiones pueden parecer obvias, *pero nunca puedes saber lo que no sabes*. Entonces, **solo escribe lo que puedes verificar explícitamente.**

**Las reglas califican como plagio no solo copiar y pegar, sino también paráfrasis dudosas y violaciones de derechos de autor.** 

**El plagio y las violaciones de derechos de autor son disruptivas y requieren mucho tiempo para que los voluntarios las limpien.** Excepto por citas breves, copiar contenido de fuentes con derechos de autor en Wikipedia es contra la política.

## **Plagio y copyright**

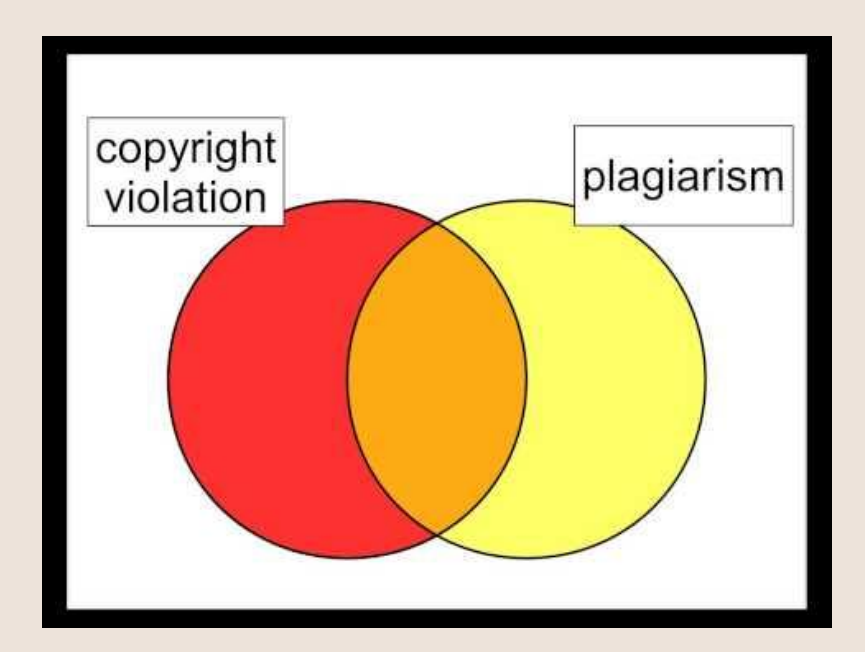

# Básicos de Edición

editor visual
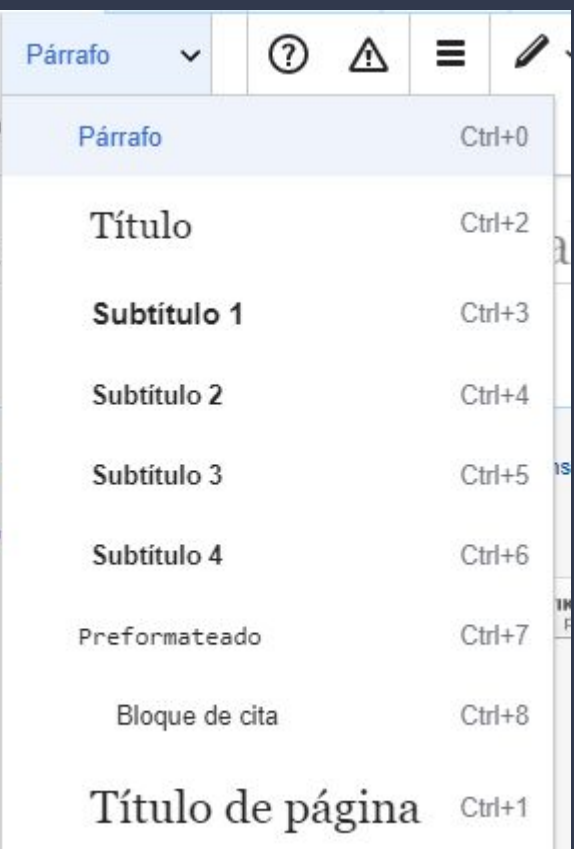

### 1. Estructura

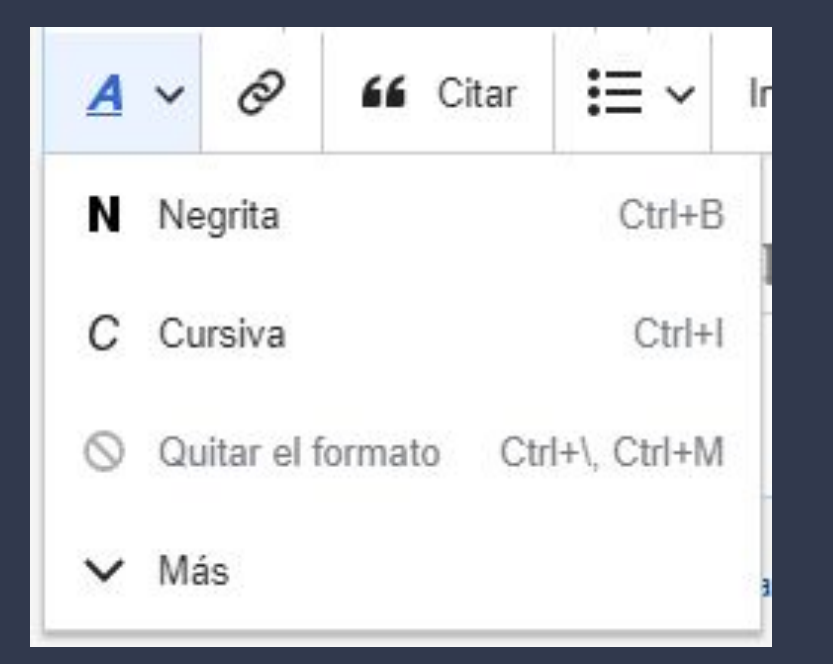

### 2. Estilo

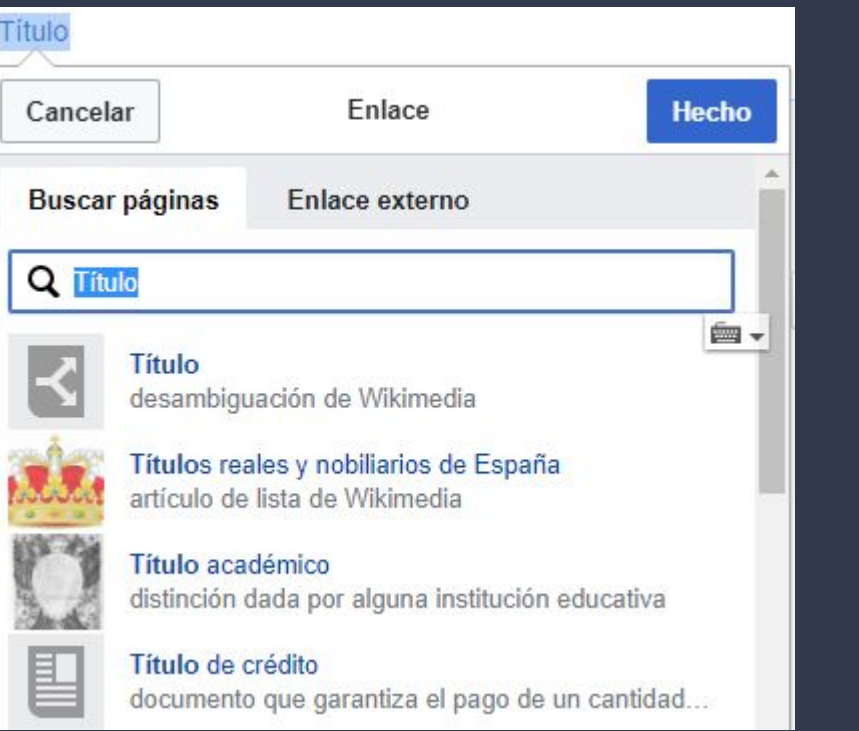

## 3. Enlaces internos y externos

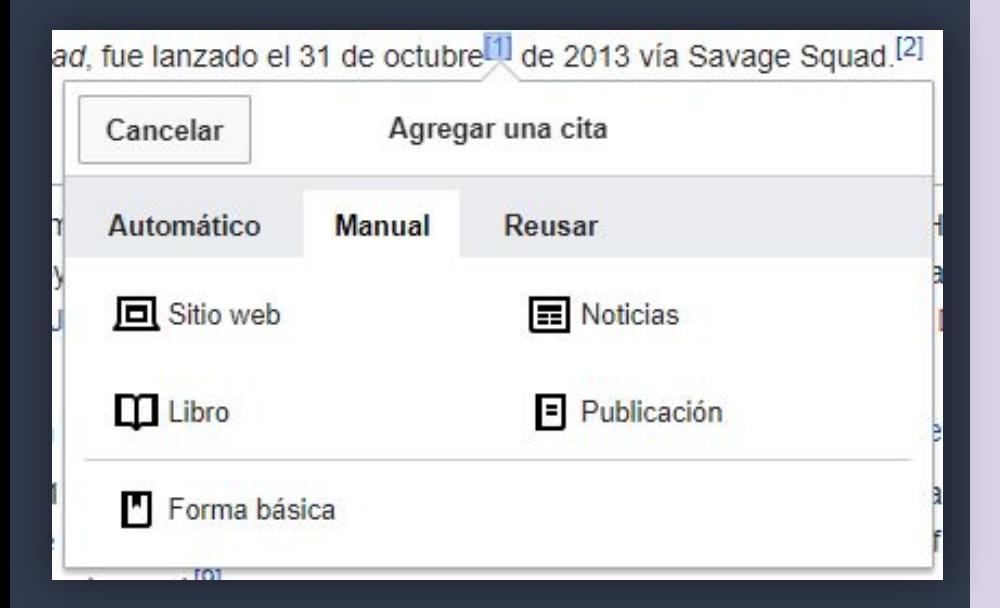

## 4. Referencias

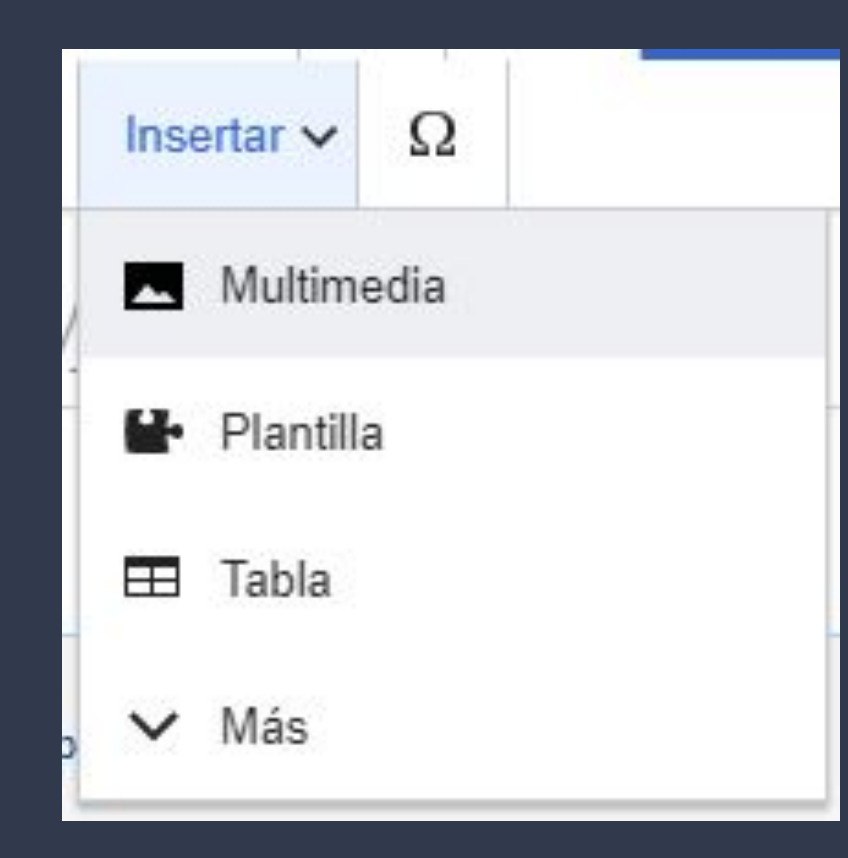

### 5. Insertar...

Elementos esenciales de un artículo de Wikipedia

## **Introducción**

¿Qué/quién es? De forma concisa y clara

\*desambiguación

### Hirundo rustica

«Golondrina» redirige aguí. Para otras acepciones, véase Golondrina (desambiguación).

La golondrina común o andorina (Hirundo rustica) es un ave de hábitos migratorios perteneciente a la familia de los hirundínidos, dentro del orden de los paseriformes. Se trata de la golondrina con la mayor área de distribución en el mundo. Habita en Europa, Asia, África y América.

Existen seis subespecies de golondrina común, que se reproducen a lo largo del hemisferio norte. Cuatro de ellas son fuertemente migratorias y sus cuarteles de invernada cubren gran parte del hemisferio sur, llegando a Argentina central, Sudáfrica y el norte de Australia.<sup>5</sup> Su vasta área de distribución y enorme población implican que la especie se encuentra fuera de peligro de extinción,<sup>23</sup> aunque pueda haber decrecimientos poblacionales locales debido a amenazas específicas.<sup>56</sup>

La golondrina común es un ave de campo abierto que normalmente utiliza estructuras construidas por el ser humano para reproducirse y que, en consecuencia, se ha diseminado con la expansión humana. Construye nidos en forma de taza, $<sup>7</sup>$  con bolitas de barro en graneros y construcciones similares, y se</sup> alimenta de insectos que atrapa en vuelo. 8

Su alimentación insectívora contribuye a la tolerancia de los humanos hacia esta especie; en el pasado esta aceptación se vio reforzada por supersticiones respecto del ave y su nido. Existen frecuentes referencias culturales a la golondrina común en escritos literarios tanto debido a su proximidad con el ser humano como por su migración anual.<sup>9</sup>

## Estructura

Debe ser lógica y secuencial, TIP: buscar artículos similares, así como terminar con una sección que invita a la comprensión del objeto, evento o ser vivo en su contexto actual

### **Índice** [ocultar]

- 1 Descripción
- 2 Taxonomía
	- 2.1 Subespecies
- 3 Hábitat y área de distribución
- 4 Comportamiento
	- 4 1 Alimentación
	- 4.2 Reproducción
		- 4.2.1 Emparejamiento
		- 4.2.2. Construcción del nido
		- 4.2.3 Nidada y cría de los polluelos
- 5 Depredadores y parásitos
- 6 Estado de conservación
- 7 Relación con el ser humano y referencias culturales
- 8 Notas y referencias
- 9 Enlaces externos

## **Referencias**

Procurar: diversas fuentes/puntos de vista; que estén en acceso abierto y en el idioma del artículo

### Notas y referencias [editar]

- 1. 1 BirdLife International (2016). «Hirundo rustica» @. Lista Roja de especies amenazadas de la UICN 2017-1 (en inglés). Consultado el 8 de julio de 2017
- 2. 1 a b c d e «BirdLife International Species factsheet: Hirundo rustica» & (en inglés). BirdLife International. Consultado el 17 de septiembre de 2012.
- 3.  $\uparrow$  a b c d e f «Barn Swallow (Hirundo rustica) BirdLife species facsheet» @ (en inglés). BirdLife International. Consultado el 17 de septiembre de 2012. 4 + a b c d e f g h i j k l m n ñ o p q r s t u Dickinson, Edward C.; Dekker, René
- W. R. J. (2001). «Systematic notes on Asian birds. 13. A preliminary review of the Hirundinidae» @ Zoologische Verhandelingen (en inglés) (Leiden: Rijksmuseum van Natuurlijke Historie) 335: 127-144. ISSN 0024-1652@. Consultado el 18 de septiembre de 2012.
- 5. A a b c d e f g h i j k l m n ñ o p q r s t u Turner, Angela K.; Rose, Chris (1989). Swallows & martins: an identification guide and handbook (en inglés). Boston: Houghton Mifflin. pp. 164-169. ISBN 0-395-51174-7.
- 6. 1 a b c d «World Cup airport 'threatens swallow population' » & The Guardian (en inglés). 16 de noviembre de 2006. Consultado el 17 de septiembre de 2012
- 7. a b c d e f g h i j k l m n ñ o Vaurie, Charles (23 de julio de 1951). «Notes on some Asiatic swallows» [A]. American Museum Novitates (en inglés) (Nueva York: American Museum of Natural History) 1529: 1-47. Consultado el 19 de septiembre de 2012.

## **Redacción**

 **4**

### **Evitar:**

- **1. Adjetivos**
- **2. Opiniones**
- **3. Circunloquios (sin rodeos)**
- **4. Aclaraciones en exceso**
- **5. Información de investigaciones originales no publicadas**

### **Procurar:**

- **1. Oraciones breves**
- **2. Párrafos cortos**
- **3. Redacción atemporal**
- **4. Lenguaje sencillo para público amplio**
- **5. Estilo enciclopédico y neutral**

## **Enlaces** internos

referenciación

· H. r. rustica, la subespecie nominal, se reproduce desde Europa, Asia Menor e Irak hacia el este hasta la cuenca del río Yeniséi, el oeste del macizo de Altái, Sinkiang (China) y Sikkim (India), 4 tan al norte como el círculo polar ártico y hacia el sur hasta el norte de África. Migra a África, Arabia y partes del subcontinente indio,<sup>5</sup> como Sind, Punyab y Sri Lanka.<sup>717</sup> Las golondrinas comunes que pasan el invierno en África austral llegan de gran parte de Eurasia, desde al menos el meridiano 91 este; alrededor del 80 % de las golondrinas que migran a África austral proceden de Rusia.<sup>18</sup> Esta subespecie se caracteriza por presentar

## **Categorías**

 **5**

clasificar y organizar el contenido, aumenta las posibilidades de que sea recuperado

Categorías: Pájaros cantores (Passeriformes) no amenazados Hirundo | Aves de América | Aves de Asia Aves de Europa | Aves de África Aves de Australasia | Aves del Neártico Aves del Neotrópico | Aves migratorias Animales descritos en 1758 Especies descritas por Linnaeus

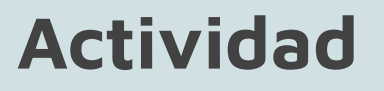

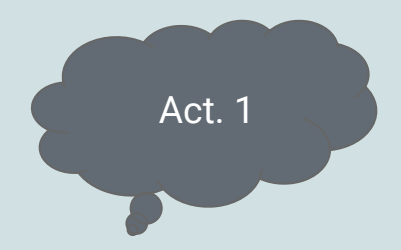

### **1. Agregar una referencia** [15 minutos] CE

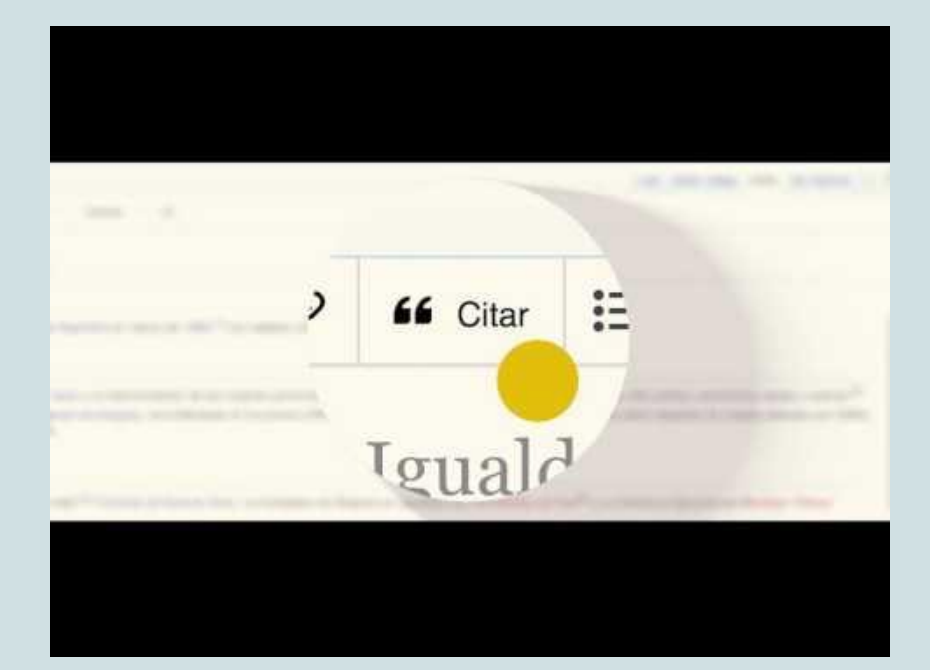

## **Actividad**

Agregar una imagen [15 minutos] CE

- i. [Cuando no creaste tú la imagen](https://upload.wikimedia.org/wikipedia/commons/8/81/Subir_imagen_a_Wikimedia_Commons_%28NO_te_pertenecen_los_derechos%29.pdf)
- ii. Cuando tú creaste la imagen

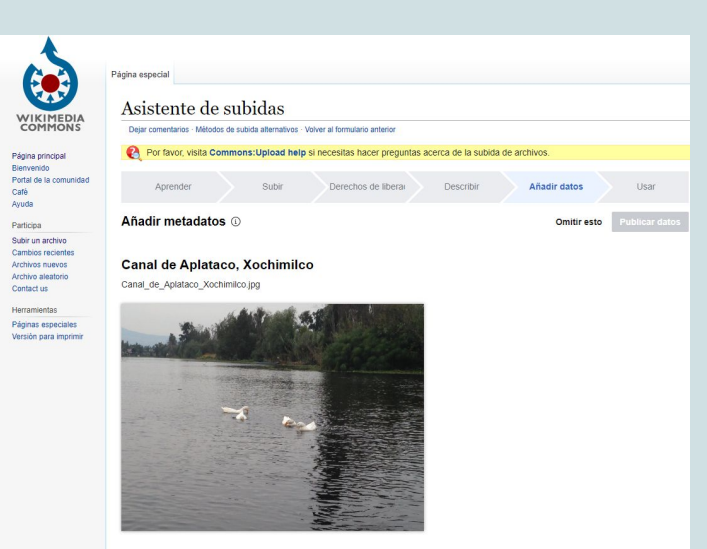

Act. 2

Items portrayed in this file representa a

[https://commons.wikimedia.org/wiki/File:Canal\\_de\\_Aplataco\\_Xochimilco.jpg](https://commons.wikimedia.org/wiki/File:Canal_de_Aplataco_Xochimilco.jpg)

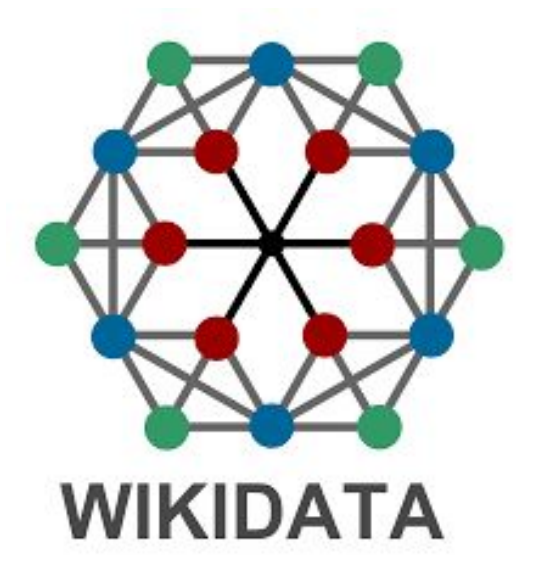

**Wikidata:** Evolución de Wikipedia en una base de datos estructurada, vinculada y libre.

# ¿Qué busca Wikidata?

#### Aidee Murrieta **De La Discusión Taller** Preferencias Beta Lista de sequimiento Contribuciones Salir

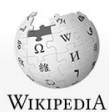

La enciclopedia libre

Portal de la comunidad

Cambios recientes

Lo que enlaza aquí

Páginas especiales

Enlace permanente

Información de la página Elemento de Wikidata Citar esta página

En otros idiomas

**∕Editar** enlac

Deutsch

English

Magyar

Rujtptu

Русский

Subir archivo

Páginas nuevas Página aleatoria Ayuda Donaciones Notificar un error Imprimir/exportar Crear un libro Descargar como PDF Versión para imprimir En otros provectos Wikimedia Commons Herramientas

Portada

Actualidad

#### Artículo Discusión

#### Leer Editar código Editar Ver historial <a>
King Más <a>
K<br/> Buscar en Wikipedia

griego, caldeo, árabe,

 $\alpha$ 

#### Biblioteca Palafoxiana

**Contract Contract** 

La Biblioteca Palafoxiana es un recinto bibliográfico de la ciudad de Puebla, fundada por el obispo Juan de Palafox y Mendoza en 1646.<sup>1</sup> Ubicada en el centro histórico de la ciudad de Puebla de los Ángeles, es un Monumento Histórico de México desde 1981 y desde 2005 fue incluida por la UNESCO como parte del Programa Memoria del Mundo. Fue la primera biblioteca pública de América.<sup>2</sup>

El obispo Palafox donó su biblioteca personal, compuesta de cinco mil volúmenes ante el notario Nicolás de Valdivia el 6 de septiembre de 1773, para que fuera consultada por todos aquellos que quisieran estudiar, pues su principal condición fue que estuviera abierta al público y no sólo a eclesiásticos y seminaristas.<sup>3</sup>

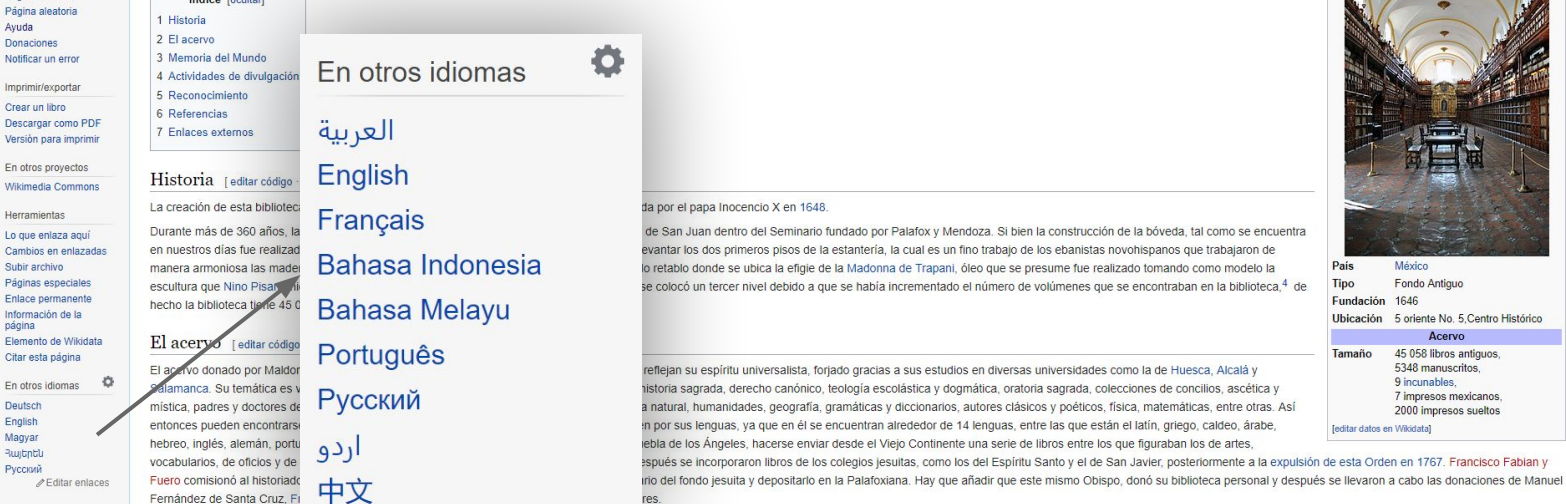

Biblioteca Palafoxiana de Puebla País México **Tipo** Fondo Antiguo Fundación 1646

Coordenadas: (2) 19.0425, -98.1989 (mapa)

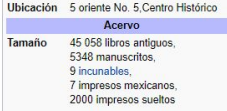

[editar datos en Wikidata]

**HX** res. Con todos estos fondos, se logró reunir un acervo de más de 45 000 libros, que forman el sustento de la Biblioteca Palafoxiana. Sin embargo, el fondo es mayor, ya que se debe tener en cuenta el extenso número de impresos s

temps más heleronéneos. Entre los libros más imnortantes se encuentran 9 incunables, de los cuales el más antinuo es l os nueve libros de la Historia de Heródoto, el cual fue impreso en 1473, le sinue en antinuo de 1475, l

### 1. Centralizar los enlaces interlingüísticos

#### Coordenadas: ( 38°53'19'N 77°00'17'O (mapa)

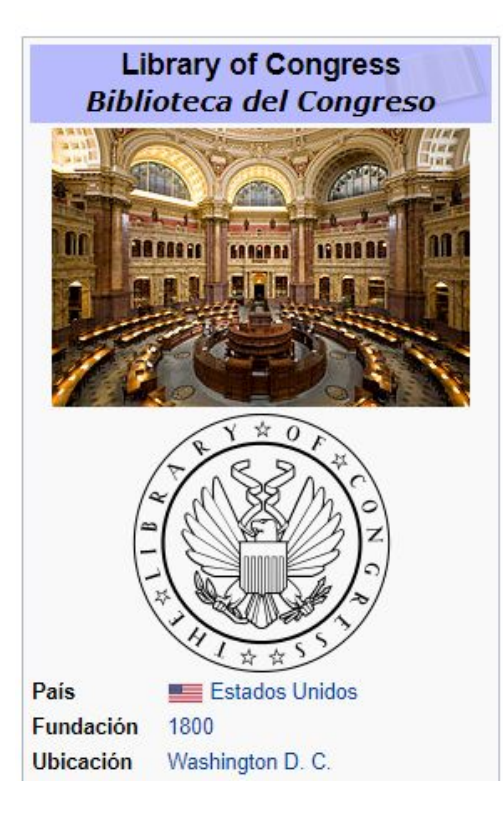

**2. Proporcionar un lugar central para toda la información de las cajas de información de las Wikipedias**

#### Biblioteca del Congreso de Estados Unidos (Q131454)

#### biblioteca nacional (de facto) de Estados Unidos

Libreria del Congreso de los Estados Unidos | U.S. Library of Congress | Biblioteca del Congreso de Estados Unidos de Norteamerica | Biblioteca del Congreso | Biblioteca del Congreso de los EE UU | Library of Congress | Biblioteca del Congreso de los Estados Unidos | Biblioteca del Congreso de Washington | Librería del Congreso de los Estados Unidos | Biblioteca del Congreso de Estados Unidos de Norteamérica | Biblioteca del Congreso de los EE.UU.

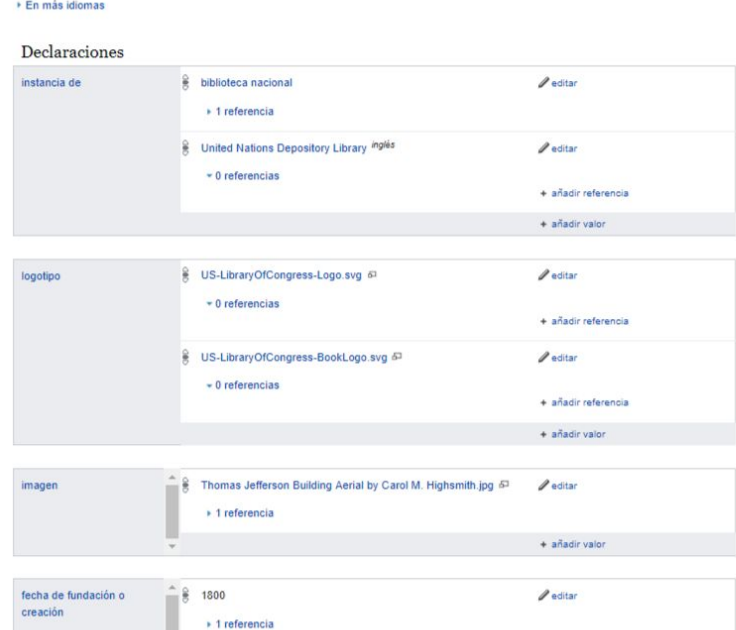

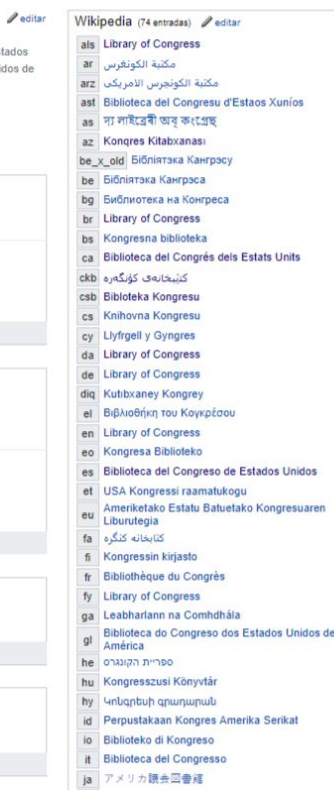

 $\widehat{\phantom{a}}$ 

**3. Crear y actualizar datos enlazados y abiertos**

 $+$  añadir valor

### RDF

## Sujeto - Predicado -Objeto

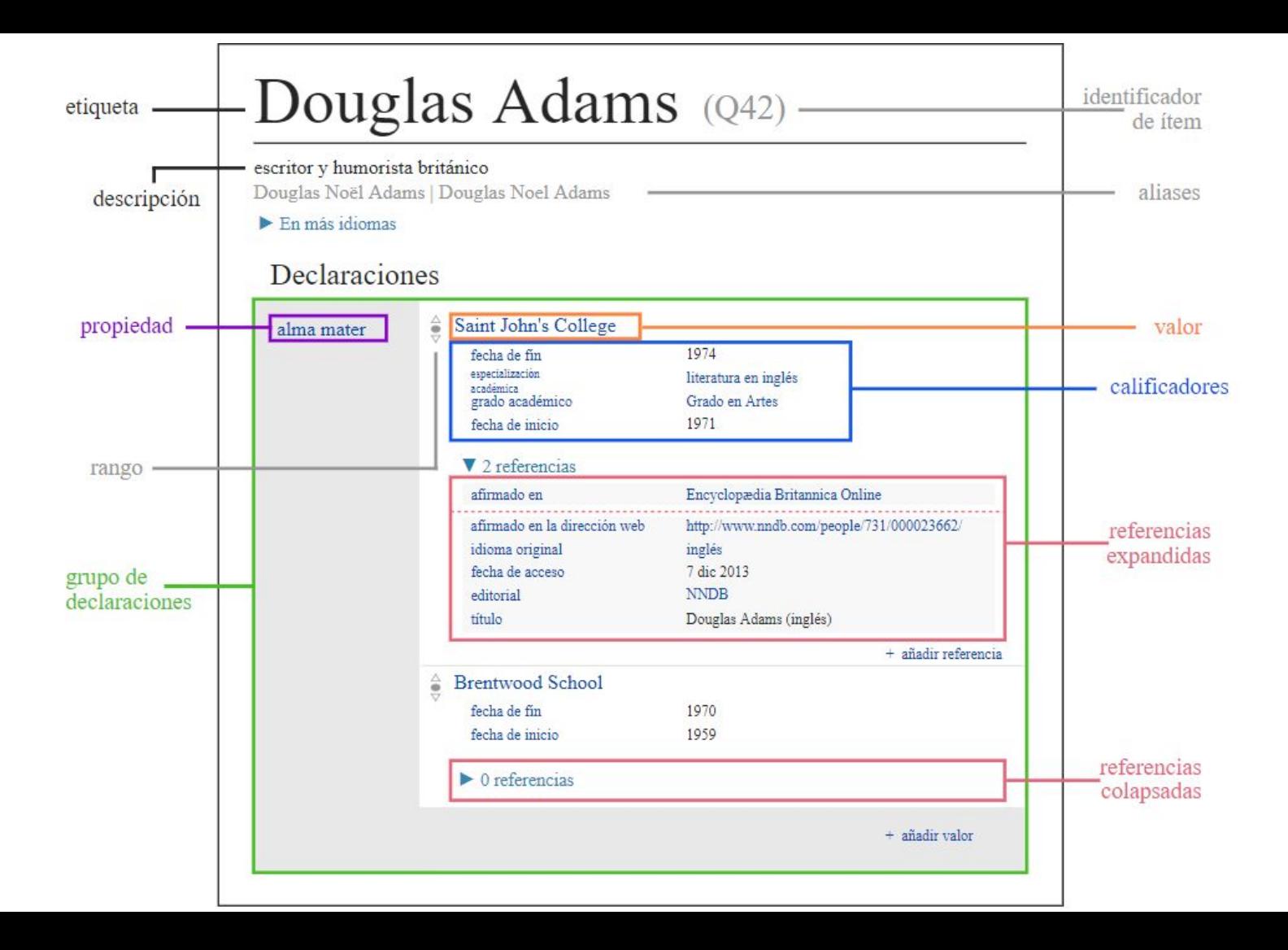

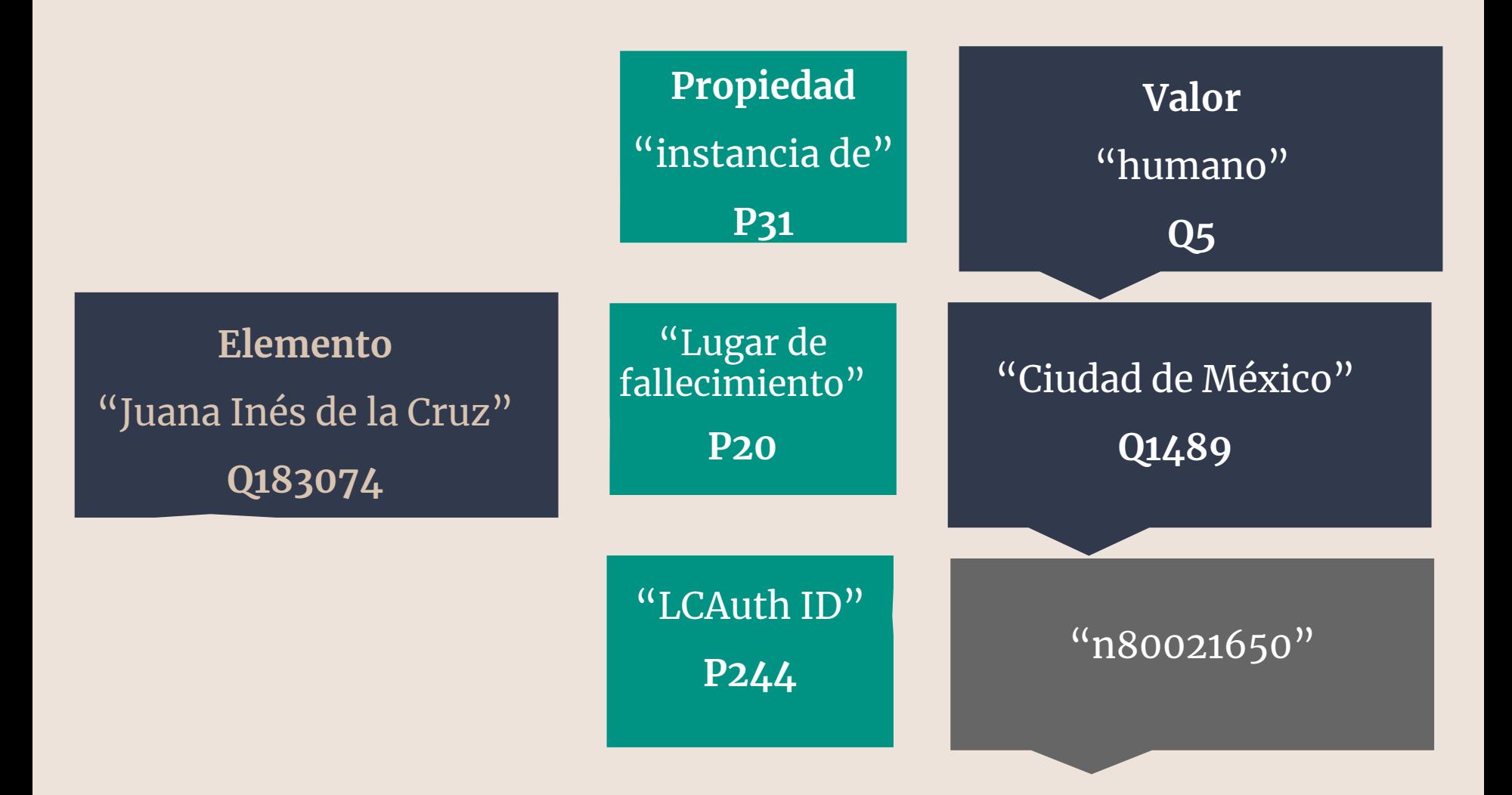

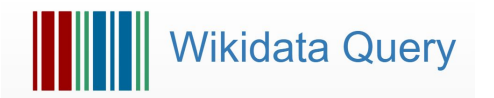

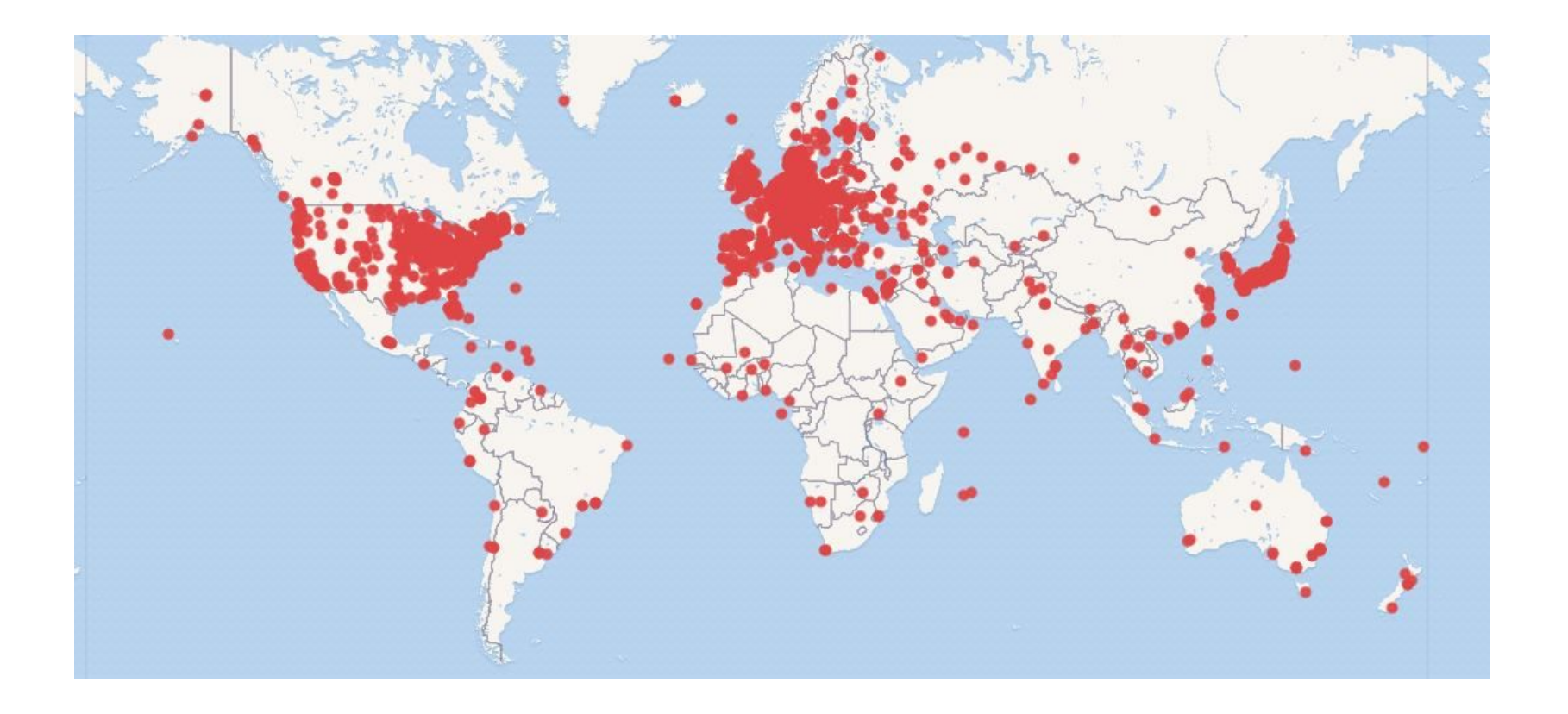

### Elementos de Wikidata tienen identificadores - enlaces a bases de datos externas

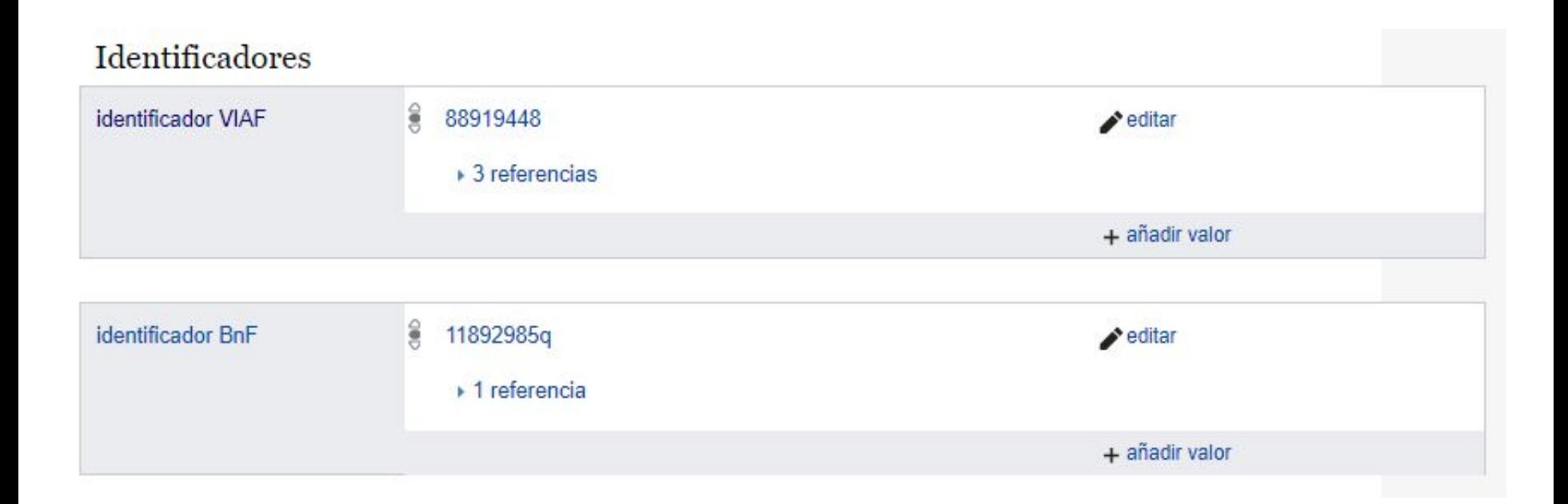

### Elementos de Wikidata tienen identificadores

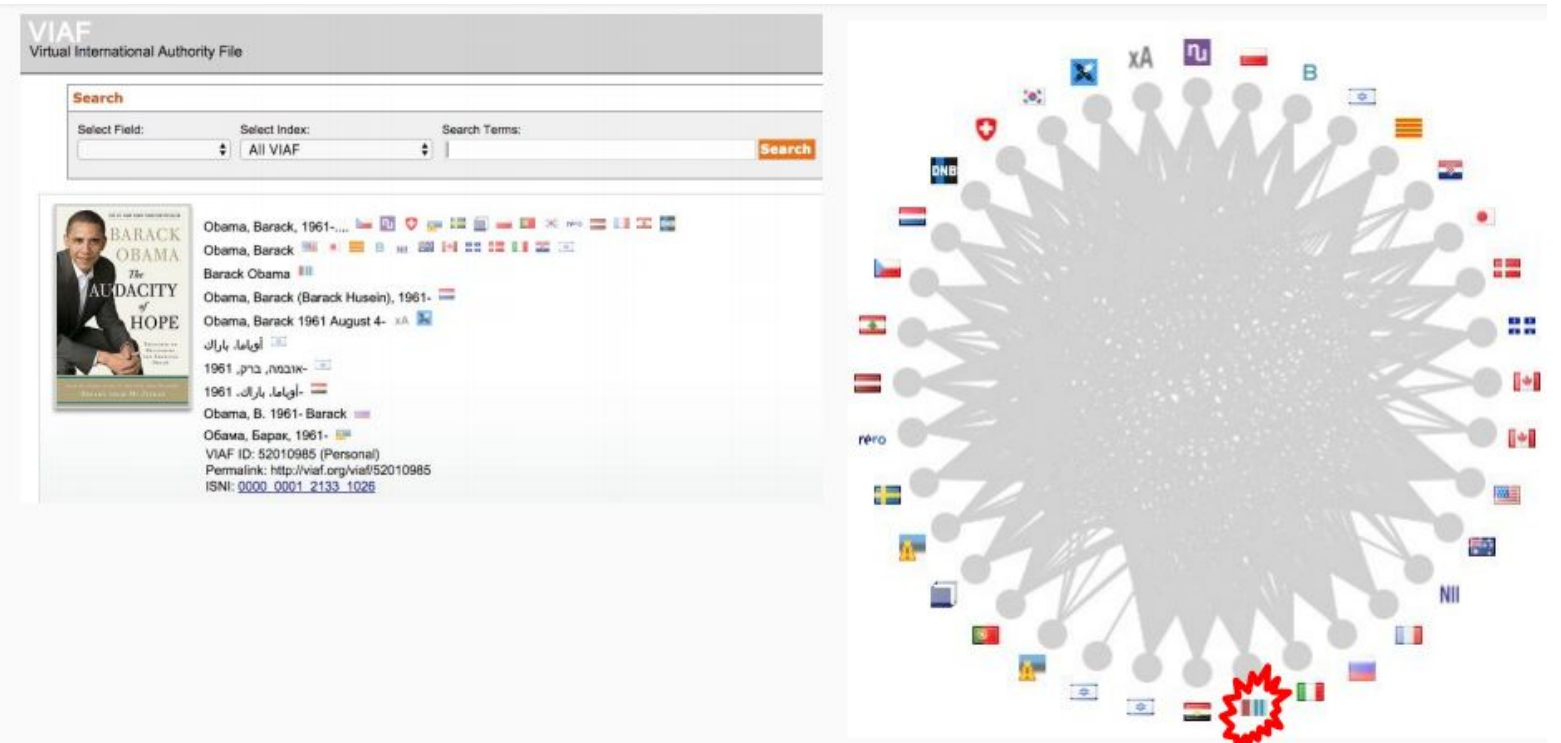

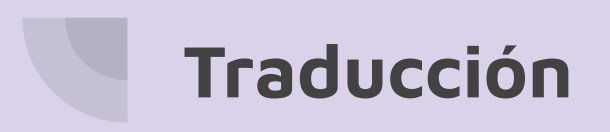

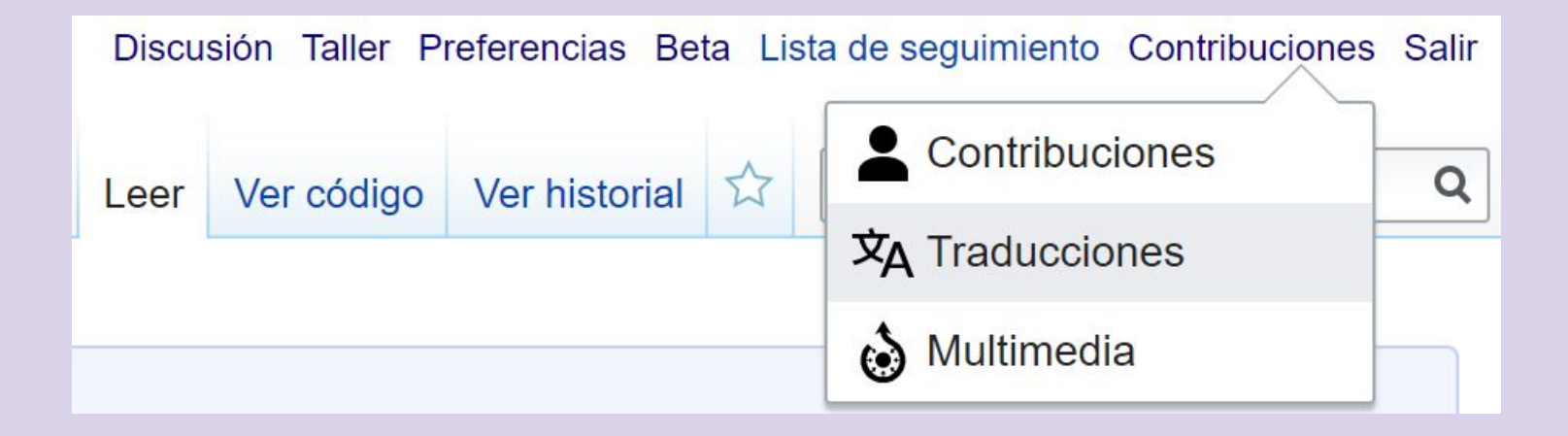

### Manual: [bit.ly/wiki\\_traduccion](https://bit.ly/wiki_traduccion)

# Para continuar reforzando

# Wikipedia Essentials:

<https://outreachdashboard.wmflabs.org/training/editing-wikipedia/wikipedia-essentials>

## **Ayuda:Cómo se edita una página**

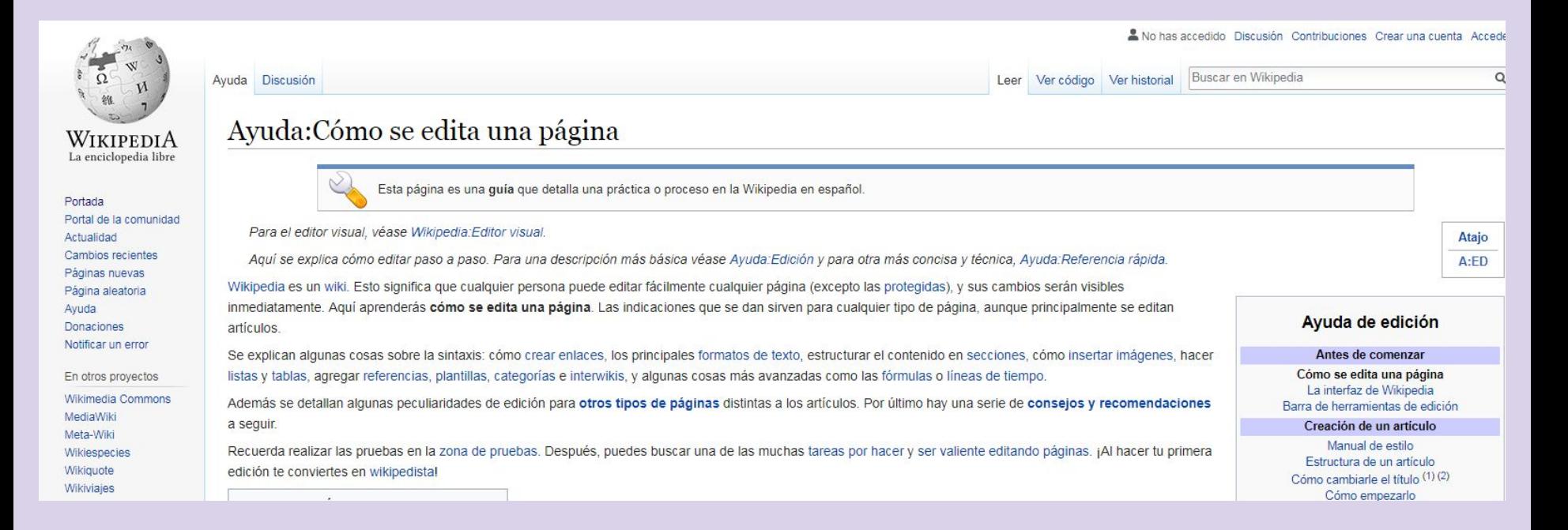

[https://es.wikipedia.org/wiki/Ayuda:C%C3%B3mo\\_se\\_edita\\_una\\_p%](https://es.wikipedia.org/wiki/Ayuda:C%C3%B3mo_se_edita_una_p%C3%A1gina) [C3%A1gina](https://es.wikipedia.org/wiki/Ayuda:C%C3%B3mo_se_edita_una_p%C3%A1gina)

### **Wikipedia: Sé valiente al editar páginas**

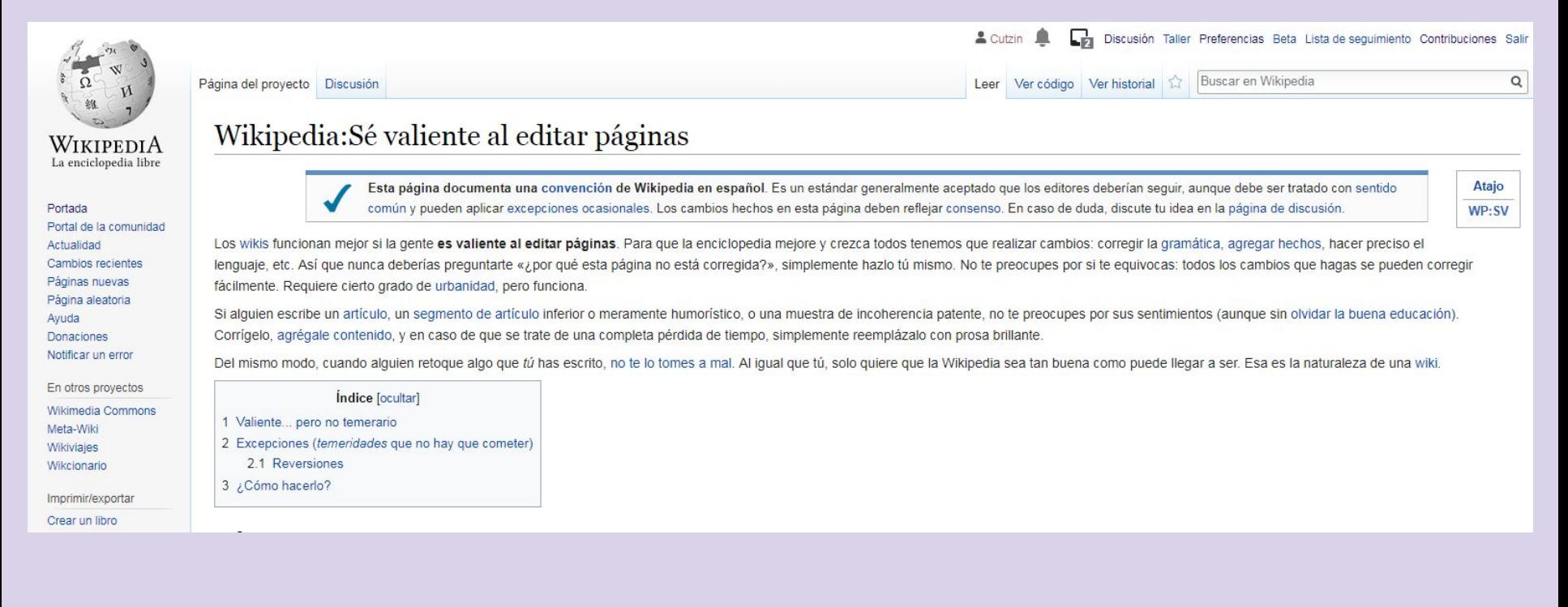

### [https://es.wikipedia.org/wiki/Wikipedia:S%C3%A9\\_valiente\\_al\\_editar\\_p%C3%A](https://es.wikipedia.org/wiki/Wikipedia:S%C3%A9_valiente_al_editar_p%C3%A1ginas) [1ginas](https://es.wikipedia.org/wiki/Wikipedia:S%C3%A9_valiente_al_editar_p%C3%A1ginas)

# Tercera Parte

Plan para integrar Wikipedia a tu **Biblioteca** 

## **Actividad**

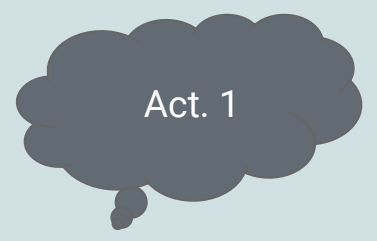

Creando un plan para integrar Wikipedia en tu biblioteca [20 minutos]

- 1) En equipos de tres crear el plan de un editatón, wikiexpedición o campaña de 1Bib1Ref que tenga sentido para sus contextos [30 minutos]
- 2) En presentaciones de 5 minutos exponer cuál es su plan y cómo lo llevarían a cabo